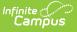

## Student Record Collection (SRC) (Virginia) [.2215 - .2235]

Last Modified on 06/28/2023 12:47 pm CDT

You are viewing a previous version of this article. See Student Record Collection (SRC) (Virginia) for the most current information.

Report Logic | Extract Fields | Extract Layouts

Classic View: VA State Reporting > Student Record Collection

Search Terms: Student Record Collection

The Student Record Collection combines multiple data collections to assist schools in NCLB reporting requirements. This report is submitted five times during the school year.

| Student Record Collection (SRC) ☆ Reporting > VA State Reporting > Student Record Collection (SRC)                                                                               |                                                                                                    |  |  |  |
|----------------------------------------------------------------------------------------------------|----------------------------------------------------------------------------------------------------|--|--|--|
| VA Student Record Collection Extract                                                                                                    |                                                                                                    |  |  |  |
| This tool will extract data to complete VA Student Record Collection (SRC). Students<br>invalid data. Please run the Enrollment Overlap report prior to this extract and correct |                                                                                                    |  |  |  |
| Extract Options                                                                                                    | Select School Year                                                                                                    |  |  |  |
| Report Type Fall                                                                                                    | Select School(s)                                                                                                    |  |  |  |
| Snapshot Date 10/01/2020                                                                                                    | Beverley Manor Middle School<br>Buffalo Gap High School<br>Cassell Elementary School                                                          |  |  |  |
| Pre-Submissions                                                                                                    | Churchville Elementary School<br>Clymore Elementary School                                                                                    |  |  |  |
| Report Required Fields Only                                                                                                    | Craigsville Elementary School<br>Fort Defiance High School                                                                                    |  |  |  |
| Student Schedule Attendance                                                                                                    | North River Elementary School                                                                                                    |  |  |  |
| Report Protected Identities                                                                                                    | Out of District<br>Riverheads Elementary School                                                                                               |  |  |  |
| Which students would you like to include in the report?                                                                                                    | Riverheads High School<br>Stewart Middle School                                                                                               |  |  |  |
| Grade     All Grades     JK     KA     KP     LU      Ad Hoc Filter                                                                                                    | Stuarts Draft Elementary School<br>Stuarts Draft High School<br>Stuarts Draft Middle School •<br>CTRL-click or SHIFT-click to select multiple |  |  |  |
| Generate Extract Submit to Batch                                                                                                    |                                                                                                    |  |  |  |
| Refresh Show top 50 V tasks submitted between 11/10/2020 and 11/                                                                                                    | /17/2020                                                                                                    |  |  |  |
| Batch Queue List         Report Title         Status                                                                                                    | Download                                                                                                    |  |  |  |
|                                                                                                    |                                                                                                    |  |  |  |
| Extract Editor                                                                                                    |                                                                                                    |  |  |  |

# **Report Logic**

- One Primary enrollment reports per student.
- Students report when the SRC No Show checkbox is marked on their enrollment.
- If a student has multiple primary enrollments in a single calendar, the information may be compiled into a single record.
  - The following fields must be the same across all enrollments in the calendar. If the records are

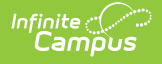

combined, the single record reports the SUM of all attendance.

- Responsible Division Number
- Responsible School Number
- Serving Division Code
- Serving School Code
- Grade
- Primary Disability
- Tuition Paid
- Non-public student FTE
- If the records are combined, the Entry Code and Entry Date fields report from the earliest enrollment.
- If any enrollment prior to the report effective date has a positive value (True/Yes), the field is reported as true in the single combined record. For example, if multiple enrollments exist for the 19-20 school year and one of those enrollments has Foster Care = Y then the combined record for the 19-20 SRC would report "Y" for Foster Care.

Only enrollments from the reporting year are considered. The student who reported "Y" for Foster Care in 19-20 would not report a "Y" in 20-21 unless a 20-21 enrollment indicates the student continued in Foster Care.

- If a student has multiple enrollments that generate multiple SRC records, Campus will only count the days present or absent for the instructional days within that enrollment's start and end dates or the Effective Date of report generation if the Enrollment End Date is null. Absent days are only counted and reported in the SRC record for that enrollment.
- If a student has multiple overlapping primary enrollments, the following logic applies.

The following scenario is considered bad data and the district should mark enrollments as Primary/Secondary or remove the duplicate enrollments.

| If the enrollments have                               | Then                                |
|-------------------------------------------------------|-------------------------------------|
| the same start date and the same end date (or the end | one record reports from the highest |
| date is NULL)                                         | enrollment ID.                      |

- The state allows multiple records if a student has a change in Grade Level, KG half day, Tuition Paid or non-public FTE. Campus generates the second record when these changes occur. However, a change in GED program does not generate a second record in Campus and must be a manually entered by the district.
- Report includes full and part time students, as well as preschool, special education and local and regional jails.
- Dec 1 Count records will only report if the student has an Active Status Code of A, a locked IEP, and an active Enrollment.
  - When the student withdraws prior to the Snapshot Date entered and has a locked plan active during the Snapshot Date, a record will report for that student as normal.
- Only graduates who earned a diploma during the summer school session will report in the Summer reporting period.
- Enrollments, Calendar, or Grade Levels marked as State Exclude will not be included in the extract.
- Enrollments where the **SRC Exclude** checkbox is marked are also excluded.
- No Shows/Summer Withdrawals report enrollment end information when ALL of the following criteria are met.
  - Enrollment End Date is before the first instructional day and on/after the Calendar Start Date.

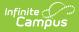

- The student does not have an active enrollment
  - after the enrollment marked as No Show, and
  - on/before the report generation Snapshot Date.
     If the student has an enrollment(s) not marked No Show after the enrollment marked as No Show and the enrollment Start Date is before or on the report's Snapshot Date, Campus reports the enrollment marked as No Show and one record for any enrollment that occurs before you generate the report.

#### **Truancy Logic**

- Truancy records do not report when the start date is not within the reporting school year term dates, even if truancy record has no end date.
- To report, the truancy record start date must be on or before the report generation Snapshot Date.

#### **Primary Disability Logic**

The following logic pertains to the Primary Disability field. See the Report Layout section for additional information.

| Condition                | Logic                                                                                                    |  |  |
|--------------------------|----------------------------------------------------------------------------------------------------|--|--|
| For the December 1 Count | <ul> <li>Only students with an Active Status Code of A report.</li> <li>The most recent locked education plan that falls within the enrollment reports.</li> <li>The plan start date must be on or before the snapshot date.</li> <li>The plan end date must be on or after the snapshot date.</li> <li>If the start dates are the same, the highest PlanID reports.</li> </ul> |  |  |
|                          | Students in online courses do NOT report, even if the previous criteria is met.                                                                                                    |  |  |

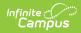

| Condition                                                                                       | Logic                                                                                                    |
|-------------------------------------------------------------------------------------------------|----------------------------------------------------------------------------------------------------|
| For all other reporting<br>periods, at least one of the<br>following conditions must be<br>true | <ul> <li>The plan start date must be on or before the snapshot date and the plan end date must be on or after the snapshot date.</li> <li><b>OR</b></li> <li>The Tuition Paid code is 7 OR the Responsible Division-School number is 9997 on the student's enrollment record AND</li> <li>The enrollment end date is on or before the snapshot date AND</li> <li>The plan start date must be on or before the snapshot date and the plan end date must be on or after the snapshot date</li> </ul>                                                                                                    |
|                                                                                                 | <ul> <li>OR</li> <li>If the student has a primary disability change in the same School and Year: <ul> <li>This will be identified by the student having at least two locked IEPs where the Primary Disability is greater than or less than the current IEP Primary Disability.</li> <li>At least 1 plan start date must be on or before the snapshot date and the plan end date must be on or after the snapshot date. The plan start date must be on or after the snapshot date. The plan start date must be on or after the snapshot date. The plan start date must have a plan end date that falls on or after the previous enrollment start date and on or before the previous enrollment end date</li> </ul> </li> <li>OR</li> <li>The student enrollment has ended AND a locked education plan exists that was active on the student's enrollment record.</li> </ul> |

# **Extract Fields**

| Field                                                                                                    | Description                                                                                                    |  |
|----------------------------------------------------------------------------------------------------|----------------------------------------------------------------------------------------------------|--|
| Report Type       The reporting window of the extract. Options are:         • Fall       • Spring         • EOY       • Summer         • Dec. 1 Count |                                                                                                    |  |
| Snapshot<br>Date                                                                                                    | The date for which information in the report is active or valid. The report will include information between the first day of school and the entered Snapshot Date. This date will default based on the Year and Report Type selected. |  |
| Format                                                                                                    | The format in which the report will be generated. Options are CSV, Tab Delimited and HTML.                                                                                                    |  |
| Pre-<br>Submissions                                                                                                    | Indicates if only fields required in the selected report type should be included in the extract.<br>In the header, a DataType of STUDENT_PRESUB will report, allowing the report to be<br>submitted before the submission due date.    |  |
| Report<br>Required<br>Fields Only                                                                                                    | Indicates if only fields required in the selected report type should be included in the extract.<br>Optional or conditional fields will not be included.                                                                               |  |

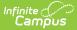

| Field                                                                                                    | Description                                                                                                    |
|----------------------------------------------------------------------------------------------------|----------------------------------------------------------------------------------------------------|
| Student<br>Schedule<br>Attendance                                                                                                    | When this checkbox is marked, Campus considers each student's individual daily schedule<br>for each day's instructional minutes then counts all of the instructional minutes for each<br>period into which the student is scheduled to get the daily instructional minutes threshold.<br>When a student is absent for every instructional minute for that day of their schedule,<br>Campus calculates and reports the day as absent in the Days Absent field and subtracts<br>from the Days Present field.<br>If multiple courses are skinnied into one period, Campus uses that period's instructional<br>minutes as the absent minutes threshold. |
| Grade                                                                                                    | Allows you to limit the results to only the selected grade(s).                                                                                                    |
| Ad Hoc<br>Filter                                                                                                    | Allows you to limit the results to only the students included in the filter.                                                                                                    |
| Calendar(s) The calendar(s) from which data will be pulled.                                                                                                    |                                                                                                    |
| Generate<br>ExtractUsers have the option of submitting a Student Course report request to the bate<br>clicking Submit to Batch instead of Generate Extract. This process allows land<br>to generate in the background, without disrupting the use of Campus. For more<br>about submitting a report to the batch queue, see the Batch Queue article. |                                                                                                    |

# **Extract Layouts**

Not all fields are reported in each of the Report Types. If a field is not required for the selected Report Type, it will report as blank. Mark the **Report Required Fields Only** to report only fields required for the Report Type.

### Header

| Element<br>Name | Description                                                                                                    |  |  |  |
|-----------------|----------------------------------------------------------------------------------------------------|--|--|--|
| SenderID        | The State District Number.                                                                                                    |  |  |  |
| CreateDate      | The current date in <i>mm/dd/yyyy</i> format.                                                                                                    |  |  |  |
| CreateTime      | The current time in <i>hh.mm.ss</i>                                                                                                    |  |  |  |
| Email           | The email address of the individual submitting the report. The email address is not retrieved from Campus. You must enter this information after you generate the report.                                                                                                    |  |  |  |
| Tildes          | System generated ~ marks.                                                                                                    |  |  |  |
| DataType        | <ul> <li>Reports based on the Report Type selected in the Extract Editor.</li> <li>Fall: STUDENT_FALL</li> <li>DEC1: STUDENT_DEC1</li> <li>Spring: STUDENT_SPR</li> <li>End of Year: STUDENT_EOY</li> <li>Summer: STUDENT_SUM</li> <li>Presubmission Application: STUDENT_PRESUB</li> </ul> |  |  |  |
| Tilde           | System generated ~ mark.                                                                                                    |  |  |  |

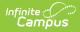

| Element<br>Name            | Description                                                                                                    |
|----------------------------|----------------------------------------------------------------------------------------------------|
| Data<br>Collection<br>Name | Reports as follows: <ul> <li>Record Type = A</li> <li>File Submission Type = <ul> <li>1: Fall</li> <li>2: Dec1</li> <li>3: Spring</li> <li>4: EOY</li> <li>5: Summer</li> </ul> </li> <li>Beginning of School Year = 4 digit year of the Start Year of the calendar.</li> <li>Division Number = 3 digits</li> </ul> |

## **Report Layout**

| The state assigned code which designates a Head Start Program. |  |
|----------------------------------------------------------------|--|
|                                                                |  |

| # | Element Name                                                                                               | Description                                                                                                    | Location                                                                                                    |
|---|----------------------------------------------------------------------------------------------------|----------------------------------------------------------------------------------------------------|----------------------------------------------------------------------------------------------------|
| 1 | Record Type                                                                                                | System generated, always reports as B.                                                                                                    | Not dynamically stored                                                                                                    |
|   |                                                                                                    | Alphanumeric, 1 character                                                                                                    |                                                                                                    |
| 2 | State Testing<br>Identifier                                                                                | The state identification number of the student, assigned by EIMS.                                                                                                    | Census > People > Demographics > Person<br>Identifiers > Student State ID                                                                                                    |
|   |                                                                                                    | Numeric, 12 digits                                                                                                    | Person.stateID                                                                                                    |
| 3 | Student Number                                                                                             | The locally-assigned<br>identification number of the<br>student.<br><i>Numeric, 12 digits</i>                                                                                                | Census > People > Demographics > Person<br>Identifiers > Local Student Number<br>Person.studentNumber                                                                                                    |
|   | <b>.</b>                                                                                                   |                                                                                                    |                                                                                                    |
| 4 | <b>Division Number</b> number where the student resides, where the student attends through open enrollment |                                                                                                    | Student Information > General > Enrollments ><br>State Reporting Fields > Responsible Division-<br>School<br>EnrollmentVA.responsibleDivSchool                                                           |
|   |                                                                                                    | Numeric, 3 digits                                                                                                    | OR<br>System Administration > Resources > District<br>Info > Number                                                                                                    |
| 5 | Responsible<br>School Number                                                                               | The state-assigned school<br>number of where the student<br>resides, where the student<br>attends through open enrollment<br>or the student's tuition is waived.<br><i>Numeric, 4 digits</i> | Student Information > General > Enrollments ><br>State Reporting Fields > Responsible Division-<br>School OR System Administration > Resources ><br>School > Number<br>EnrollmentVA.responsibleDivSchool |

| #  | Element Name                                                                                                    | Description                                                                                                    |                                                                                                    | Location                                                                                                    |
|----|----------------------------------------------------------------------------------------------------|----------------------------------------------------------------------------------------------------|----------------------------------------------------------------------------------------------------|----------------------------------------------------------------------------------------------------|
| 6  | Serving Division<br>Code                                                                                                    | The state-assigned division<br>number Spaces that identifies<br>the division that provides<br>services to the student.                                                                                                    |                                                                                                    | Student Information > General > Enrollments ><br>State Reporting Fields > Serving Division-School<br>OR System Administration > Resources ><br>District Info > Number |
| _  |                                                                                                    | Numeric, 3 dig                                                                                                    |                                                                                                    | EnrollmentVA.servingDivSchool                                                                                                    |
| 7  | Serving School<br>Code                                                                                                    | The state-assig<br>number that id<br>that provides s<br>student.                                                                                                    | lentifies the school                                                                                                | Student Information > General > Enrollments ><br>State Reporting Fields > Serving Division-School<br>OR System Administration > Resources > School<br>> Number        |
|    |                                                                                                    | Numeric, 4 dig                                                                                                    | its                                                                                                    | EnrollmentVA.servingDivSchool                                                                                                    |
| 8  | Active Status<br>Code                                                                                                    | Indicates the status of the<br>student as of the Snapshot Date.<br>See the following Active Status<br>Options table for more<br>information.<br><b>N</b> reports if the <b>Report Type</b> is<br><i>Summer</i> .<br><i>Alphanumeric, 1 character</i> |                                                                                                    | Calculated, not dynamically stored                                                                                                    |
| 9  | Entry Code       This field identifies the process by which the student first entered the school during a given year.                                                                                              |                                                                                                    | tudent first                                                                                                    | Student Information > General > Enrollments ><br>Start Status<br>Enrollment.startStatus                                                                               |
|    |                                                                                                    | If the<br>student<br>has                                                                                                    | This field<br>reports<br>from                                                                                       |                                                                                                    |
|    |                                                                                                    | multiple<br>enrollments<br>but only<br>one SRC<br>record                                                                                                    | the earliest<br>enrollment that<br>is NOT marked<br>as No Show,<br>SRC No Show,<br>SRC Exclude or<br>State Exclude. |                                                                                                    |
|    |                                                                                                    | multiple<br>SRC<br>records                                                                                                    | the enrollment<br>reported in<br>each record.                                                                       |                                                                                                    |
|    | If the student's Active Status<br>Code is N or blank or the<br>enrollment record is marked as<br>No Show, this field reports as<br>Null.<br>See the following Entry Code<br>Options table for more<br>information. |                                                                                                    |                                                                                                    |                                                                                                    |
| 10 |                                                                                                    | Numeric, 4 characters                                                                                                    |                                                                                                    |                                                                                                    |

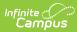

| errollment. To report, the date<br>Start Date<br>Friediment.startDate<br>Friediment.startDate<br>Friediment.startDate<br>Friediment.startDate<br>Friediment.startDate<br>Friediment.startDate<br>Friediment.startDate<br>Friediment.startDate<br>Friediment.startDate<br>Friediment.startDate<br>Friediment.startDate<br>Friediment.startDate<br>Friediment.startDate<br>Friediment.startDate                                                                                                    | 10<br># | Eletrye Ret Mame | Descriptionte of                                                                                                    | the student's                                                                                                    | Student Information > General > Enrollments > Start Date |
|----------------------------------------------------------------------------------------------------|---------|------------------|----------------------------------------------------------------------------------------------------|----------------------------------------------------------------------------------------------------|----------------------------------------------------------|
| student<br>hasreportsmultiple<br>enrollments<br>but only one<br>SRC recordthe first<br>Start Date<br>on the<br>earliest<br>enrollment<br>that is NOT<br>marked as a<br>No Show,<br>State<br>Exclude,<br>SRC Exclude<br>or SRC No<br>Showmultiple<br>records on the<br>SRC due to<br>enrollment<br>the Sart<br>Date from<br>the<br>earliest<br>enrollment<br>the te Sart<br>Date from<br>the<br>earliest<br>enrollment<br>with the<br>earliest<br>enrollment<br>schoolsmultiple<br>records on the<br>SRC lue to<br>enrollment<br>schoolsthe Start<br>Date from<br>the<br>earliest<br>enrollment<br>with the<br>earliest<br>enrollment<br>start Datemultiple<br>records on the<br>SRC in the<br>schoolsthe Start<br> |         |                  | must be during the current school year and prior to the Exit                                                                                         |                                                                                                    |                                                          |
| enrollments<br>but only one<br>SRC recordStart Date<br>on the<br>earliest<br>enrollment<br>that is NOT<br>marked as a<br>No Show,<br>State<br>Exclude,<br>SRC Exclude,<br>SRC Exclude,<br>SRC Aue to<br>SRC Aue to<br>enrollments in<br>different<br>schoolsStart<br>pate from<br>the Start<br>Date from<br>the Start Datemultiple<br>records on the<br>SRC in the<br>same school<br>due to data<br>Chages of<br>Grade level,<br>Tuition Paid,<br>Non-public<br>Student FTE or<br>Primary<br>Disabilitythe first<br>instructional<br>day as the<br>start date.non-molecular<br>tis field reports blank if thethe first<br>called reports blank if the                                                              |         |                  | student                                                                                                    |                                                                                                    |                                                          |
| records on the<br>SRC due to<br>enrollments in<br>different<br>schoolsDate from<br>the<br>enrollment<br>with the<br>earliest<br>enrollment<br>Start Datemultiple<br>records on the<br>SRC in the<br>same school<br>due to data<br>changes of<br>Grade level,<br>Tuition Paid,<br>Non-public<br>Student FTE or<br>Primary<br>Disabilitythe first<br>instructional<br>day as the<br>start date.an enrollment<br>first<br>instructional<br>day on the<br>Days tab,<br>reportthe first<br>instructional<br>day as the<br>start date.This field reports blank if the                                                                                                    |         |                  | enrollments<br>but only one                                                                                                    | Start Date<br>on the<br>earliest<br>enrollment<br>that is NOT<br>marked as a<br>No Show,<br>State<br>Exclude,<br>SRC Exclude<br>or SRC No |                                                          |
| records on the<br>SRC in the<br>same school<br>due to data<br>changes of<br>Grade level,<br>Tuition Paid,<br>Non-public<br>Student FTE or<br>Primary<br>Disability<br>an enrollment<br>is before the<br>first<br>instructional<br>day on the<br>Days tab,<br>report<br>This field reports blank if the                                                                                                    |         |                  | records on the<br>SRC due to<br>enrollments in<br>different                                                                                          | Date from<br>the<br>enrollment<br>with the<br>earliest<br>enrollment                                                                      |                                                          |
| start date that<br>is before the<br>firstinstructional<br>day as the<br>start date.firststart date.instructional<br>day on the<br>Days tab,<br>report                                                                                                    |         |                  | records on the<br>SRC in the<br>same school<br>due to data<br>changes of<br>Grade level,<br>Tuition Paid,<br>Non-public<br>Student FTE or<br>Primary | Date from<br>the<br>enrollment<br>record being                                                                                            |                                                          |
|                                                                                                    |         |                  | start date that<br>is before the<br>first<br>instructional<br>day on the<br>Days tab,                                                                | instructional<br>day as the                                                                                                    |                                                          |
|                                                                                                    |         |                  |                                                                                                    |                                                                                                    |                                                          |

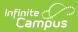

| #  | Element Name            | Description                                                                                                    | Location                                                                                               |
|----|-------------------------|----------------------------------------------------------------------------------------------------|----------------------------------------------------------------------------------------------------|
|    |                         | Datefield, 10 characters<br>MM/DD/YYYY                                                                                                    |                                                                                                    |
| 11 | Exit/Withdrawal<br>Code | The End Status of the student's<br>current enrollment.<br>Reports the Enrollment End<br>Status in the Fall, Spring, and<br>EOY report types if the<br>Exit/Withdrawal Date is before<br>the report snapshot date.<br>If the student has multiple<br>enrollments but only one SRC<br>record, reports the End Status<br>from the earliest enrollments.<br>If the student has multiple SRC<br>records, End Status reports from<br>the Enrollment reported in each<br>record.<br>Reports as blank if null, on, or<br>after the Snapshot Date.<br><i>Alphanumeric, 4 characters</i> | Student Information > General > Enrollments ><br>Exit/Withdrawal Code<br>Enrollment.exitWithdrawalCode |

| #  | Element Name            | Description                                                                                                    | Location                                                                                                    |
|----|-------------------------|----------------------------------------------------------------------------------------------------|----------------------------------------------------------------------------------------------------|
| 12 | Exit/Withdrawal<br>Date | The End Date of the student's<br>current enrollment.<br>Reports the Enrollment End Date<br>entered on the enrollment in the<br>Fall, Spring, and EOY report<br>types and does NOT default to<br>the first instructional day when<br>an End Date is prior to the first<br>instructional date.<br>If the student has multiple<br>enrollments but only one SRC<br>record, reports the End Date<br>from the earliest enrollments.<br>If the student has multiple SRC<br>records, End Date reports from<br>the Enrollment reported in each<br>record. Only reports if the End<br>Date is on or before the<br>Snapshot Date and after the<br>Start Date.<br>This field reports blank if the<br>enrollment record is marked as<br>No Show.<br><i>Datefield, 10 characters<br/>MM/DD/YYYY</i> | Student Information > General > Enrollments ><br>End Date<br>Enrollment.endDate                                                       |
| 13 | Filler                  | Reports blank.                                                                                                    | N/A                                                                                                    |
| 14 | Gender                  | Identification of the student as<br>M: Male, F: Female, or N: Non-<br>Binary. Information reports from<br>the Demographics tool unless<br>the <b>Report Protected</b><br><b>Identities</b> checkbox is marked.<br>When the <b>Report Protected</b><br><b>Identities</b> checkbox is marked<br>on the extract editor information<br>reports from Identities ><br>Protected Identity Information. If<br>the gender field is blank,<br>information reports from the<br>Demographics tab.<br><i>Alphanumeric, 1 character</i>                                                                                                    | Census > People > Demographics > Gender<br>Identity.gender<br>Identities > Protected Identity Information ><br>Gender<br>Iegal.Gender |
| 15 | Birthdate               | The date of birth of the student<br>from the current identity record.<br><i>Datefield, 10 characters</i><br><i>MM/DD/YYYY</i>                                                                                                    | Census > People > Demographics > Birthdate<br>Identity.birthDate                                                                      |

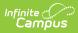

| #  | Element Name             | Description                                                                                                    | Location                                                                                                   |
|----|--------------------------|----------------------------------------------------------------------------------------------------|----------------------------------------------------------------------------------------------------|
| 16 | Grade                    | The grade level of the student's<br>enrollment.<br><i>Alphanumeric, 2 characters</i>                                                                                                    | Student Information > General > Enrollments ><br>Grade<br>Enrollment.grade                                 |
| 17 | Kindergarten<br>Half Day | Indicates whether the student<br>attends a Half Day of<br>Kindergarten. Grade Levels that<br>will report as Y: Yes for this field<br>are JK, KA, KP, or T1. Otherwise<br>reports as N: No.<br><i>Alphanumeric, 1 character</i> | System Administration > Calendar > Calendar ><br>Grade Levels > State Grade Level<br>GradeLevel.StateGrade |

| #  | Element Name          | Description                                                                                                    | Location                                                                                                    |
|----|-----------------------|----------------------------------------------------------------------------------------------------|----------------------------------------------------------------------------------------------------|
| 18 | Primary<br>Disability | A code that identifies the<br>primary disability type for a<br>student who is eligible for<br>services under the Individuals<br>with Disabilities Education Act<br>(IDEA) and who has an<br>Individualized Education<br>Program (IEP) or services<br>planned.<br>This field reports hard coded<br>values based on the disability<br>selected in the IEP being<br>reported.<br>If the student has multiple<br>records on the SRC, this field<br>reports the Primary Disability<br>from the IEP that corresponds<br>with the enrollment record being<br>reported.<br>See the Report Logic section for<br>additional logic information.<br><b>Section 504 Logic</b><br>15 (Section 504) reports if the<br>student has an eligible Primary<br>Disability on the Enrollments tool<br>or the Primary Disability on the<br>Enrollments tab is blank, but the<br>student has a Section 504<br>record. To report, the Section<br>504 record's Start Date must be<br>entered and the End Date must<br>be blank or after the report's<br>Effective Date.<br>See options in the following<br>Disability Options table.<br>When Primary Disability is 15<br>(Section 504), Special Ed<br>Student Regular Class Percent<br>(field 81) and Special Ed Primary<br>Disability Service Percent of Day<br>(field 82) report blank.<br><i>Numeric, 2 digits</i> | Enrollments > Special Ed Fields > Primary<br>Disability<br>Student Information > Program Participation ><br>Section 504<br>Enrollment.disability1 |

| 19 Special Ed Weekly Time % The total percentage of time the student spends each week with a special education teacher. This percentage is the sum of the primary, secondary, and tertiary percentages if the student has more than one special education teacher. This field is only required if the student has a disability code that is not Section 504 and a Grade Level Code = KA, KP, KG, T1, 01, 02, or 03. Students with a Section 504 record are excluded. This field reports blank if there is no disability code or Section 504. Calculation Sped Primary Percent of Day + Sped Secondary Percent of Day + Sped Secondary Percent of Day When the student has a disability code and is not Section 504, each percentage must have a corresponding disability to be counted in the sum. If any of the percentages are NULL, they are ignored. If the student has multiple records on the SRC, the percent from the IEP that corresponds with the enrollment record being reported is calculated. | # | Element Name | Description                                                                                                    | Location                                                                                                    |
|----------------------------------------------------------------------------------------------------|---|--------------|----------------------------------------------------------------------------------------------------|----------------------------------------------------------------------------------------------------|
| Numeric, 3 digits                                                                                                    |   | Special Ed   | The total percentage of time the student spends each week with a special education teacher. This percentage is the sum of the primary, secondary, and tertiary percentages if the student has more than one disability and more than one special education teacher.<br>This field is only required if the student has a disability code that is not Section 504 and a Grade Level Code = KA, KP, KG, T1, 01, 02, or 03.<br>Students with a Section 504 record are excluded.<br>This field reports blank if there is no disability code or Section 504.<br><b>Calculation</b><br><i>Sped Primary Percent of Day + Sped Tertiary Percent of Day + Sped Tertiary Percent of Day + Sped Tertiary Percent of Day (</i> when the student has a disability code and is not Section 504, each percentage must have a corresponding disability to be counted in the sum. If any of the percentages are NULL, they are ignored.<br>If the student has multiple records on the SRC, the percent from the IEP that corresponds with the enrollment record being reported is calculated. | Student Information > General > Enrollments ><br>Special Ed Fields > Primary Percent of Day<br>planState.primaryPct |

| #  | Element Name  | Description                                                                                                    | Location                                                                                                    |
|----|---------------|----------------------------------------------------------------------------------------------------|----------------------------------------------------------------------------------------------------|
| 20 | Disadvantaged | <ul> <li>Identifies a student as</li> <li>economically disadvantaged at</li> <li>any point during the school year.</li> <li>This field reports Y: Yes if any of</li> <li>the following are true: <ul> <li>The school participates in a</li> <li>provision program.</li> </ul> </li> <li>The student <ul> <li>is Eligible for</li> <li>Free/Reduced meals.</li> <li>receives TANF.</li> <li>is eligible for Medicaid.</li> <li>is indicated as a</li> <li>Migrant.</li> <li>is indicated as</li> <li>Homeless.</li> <li>has a Primary</li> <li>Nighttime Residence selected.</li> </ul> </li> <li>Alphanumeric, 1 character</li> </ul> | System Administration > Resources > School<br>School History > USDA Programs; FRAM ><br>Eligibility > Eligibility; Student Information ><br>General > Enrollments > State Reporting Fields<br>> TANF, Medicaid, Migrant, Homeless, Primary<br>Nighttime Residence<br>POSEligibility.eligibility<br>EnrollmentVA.tanf<br>EnrollmentVA.medicaid<br>Enrollment.migrant<br>Enrollment.homeless<br>EnrollmentVA.primary NighttimeResidence |
| 21 | Filler        | Reports blank.                                                                                                    | N/A                                                                                                    |
| 22 | Filler        | Reports blank.                                                                                                    | N/A                                                                                                    |
| 23 | Birth Country | The country in which the student<br>was born. Reports blank if the<br>student was born in US.<br><i>Numeric, 4 digits</i>                                                                                                    | Census > People > Demographics > Birth<br>Country<br>Identity.birthCountry                                                                                                    |
| 24 | Home Language | The language the student speaks<br>primarily at home.<br><i>Numeric, 4 digits</i>                                                                                                    | Student Information > General > Enrollments ><br>State Reporting Fields > Home Language<br>EnrollmentVA. HomeLanguage                                                                                                    |
| 25 | Immigrant     | Indicates if the student is an<br>immigrant. Foreign exchange<br>students are included if the<br>Immigrant checkbox is marked<br>on the student's enrollment.<br><i>Alphanumeric, 1 character, Y or</i><br><i>N</i>                                                                                                    | Student Information > General > Enrollments ><br>State Reporting Fields > Immigrant<br>Enrollment.immigrant                                                                                                    |
| 26 | Filler        | Reports blank.                                                                                                    | N/A                                                                                                    |
| 27 | Filler        | Reports blank.                                                                                                    | N/A                                                                                                    |
| 28 | Filler        | Reports blank.                                                                                                    | N/A                                                                                                    |
| 29 | Filler        | Reports blank.                                                                                                    | N/A                                                                                                    |

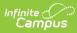

| #  | Element Name    | Description                                                                                                    | Location                                                                                                    |
|----|-----------------|----------------------------------------------------------------------------------------------------|----------------------------------------------------------------------------------------------------|
| 30 | Gifted          | Identifies the area of giftedness<br>for the student placed in a gifted<br>program or was referred and<br>found eligible for a gifted<br>program.<br><i>Numeric, 4 digits</i>                                                                                                    | Student Information > General > Enrollments ><br>State Reporting Fields > Gifted<br>EnrollmentVA.gifted                  |
| 31 | Gifted Referral | Indicates that the student was<br>referred to a gifted program<br>within the current school year.<br>N=No reports if the student was<br>not referred to the gifted<br>program between July 1 and June<br>30.<br>Y=Yes reports if the student was<br>referred to the gifted program<br>between July 1 and June 30.<br><i>Alphanumeric, 1 character, Y or</i><br><i>N</i> | Student Information > General > Enrollments ><br>State Reporting Fields > Gifted Referral<br>EnrollmentVA.giftedReferral |

| #  | Element Name        | Description                                                                                                    | Location                                                                                                    |
|----|---------------------|----------------------------------------------------------------------------------------------------|----------------------------------------------------------------------------------------------------|
| 32 | Title 1 Code        | Identifies the type of program<br>funded by Title 1 if the student<br>attends a Target Assisted school.<br>This field reports from the<br>Original School record or School<br>History record with an effective<br>date that is on or before report<br>Snapshot Date. If multiple School<br>History records exist, the most<br>recent reports.<br>This field reports the Title 1 code<br>from the student's enrollment if<br>the Title 1 field on the School<br>editor is one of the following:<br>• TGELGBTGPROG: Targeted<br>Assistance Program<br>• ORSWELIGTGPROG:<br>Schoolwide Eligible -<br>Targeted Assistance<br>This field reports blank when the<br>Title 1 field on the School editor<br>is one of the following:<br>• TGELGBNOPROG: Targeted<br>Assistance Eligible - No<br>Program<br>• SWELIGNOPROG: Title I<br>Schoolwide Eligible - No<br>Program<br>• SWELIGSWPROG:<br>Schoolwide Program<br>• NOTTITLE1ELIG: Not a Title I<br>School<br>• NULL<br>Numeric, 2 digits | System Administration > Resources > School ><br>School History > Title 1; Student Information ><br>General > Enrollments > State Reporting Fields<br>> Title 1<br>SchoolAttribute.title1<br>Enrollment.title1 |
| 33 | GED Program<br>Code | Indicates that the student is<br>enrolled in a program leading to<br>a GED. Options are:<br>• 1: ISEAP<br>• 2: GED<br>• 3: GAD<br>This field reports blank when the<br>Exit/Withdrawal Code field is<br><b>W016: Withdrawn to enter</b><br><b>ISAEP</b> even if the GED Program<br>on the Graduation tab is<br>populated.<br><i>Numeric, 1 digit</i>                                                                                                    | Student Information > General > Graduation ><br>GED Program<br>Graduation.alternateGradCertificate                                                                                                    |

| #  | Element Name                     | Description                                                                                                    | Location                                                                                                    |
|----|----------------------------------|----------------------------------------------------------------------------------------------------|----------------------------------------------------------------------------------------------------|
| 34 | IB Flag                          | Indicates that the student is<br>enrolled in an International<br>Baccalaureate program and<br>working towards an IB diploma.<br><i>Alphanumeric, 1 character, Y or</i><br><i>N</i>                                                                                                    | Student Information > General > Enrollments ><br>State Reporting Fields > IB Exam<br>EnrollmentVA.ibProgram |
| 35 | Graduate/Other<br>Completer Code | Indicates the type of diploma or<br>completion document the<br>student received.<br>Reports EOY information when<br>the student is in state grade<br>level 12 and is active. See the<br>following Diploma Type Options<br>table for values.<br>Fall, Spring, Summer, and EOY<br>reports for students in grades 09<br>-12 when the enrollment End<br>Status is W730, W731, or W732.<br>When their Diploma Type is not<br>null, students in state grade TT<br>report a Graduate/Other<br>Completer Code.<br><i>Numeric, 2 characters</i> | Student Information > General > Graduation ><br>Diploma Type<br>Graduation.diplomaType                      |
| 36 | Graduation Plan                  | Indicates the post-graduation<br>plans of the student. A value<br>reports if the student's End<br>Status was W730, W731, or<br>W732 AND when the<br>Graduate/Other Completer Code<br>is: 1, 2, 3, 4, 5, 6, 7, 8, or 9.<br>When their Post Grad Plans on<br>the Graduation tab is not null,<br>students in state grade TT report<br>a Graduation Plan.<br>See the following Post Grad<br>Options table for values.<br><i>Numeric, 2 digits</i>                                                                                          | Student Information > General > Graduation ><br>Post Grad Plans<br>Graduation.postGradPlans                 |

| #  | Element Name          | Description                                                                                                    | Location                                                                              |
|----|-----------------------|----------------------------------------------------------------------------------------------------|---------------------------------------------------------------------------------------|
| 37 | Advanced<br>Placement | <ul> <li>Indicates if the student is<br/>enrolled in one or more AP<br/>courses.</li> <li>This field reports the code<br/>selected in the Enrollment record<br/>being reported if the Advanced<br/>Placement code is 1,2 or 3.</li> <li>OR</li> <li>The Grade Level must be 9, 10,<br/>11 or 12. Options are as follows: <ul> <li>1: Enrolled in an AP course<br/>(Course with Advanced<br/>Placement marked)</li> <li>2: Enrolled in an AP course<br/>and has AP exam marked<br/>(Course with Advanced<br/>Placement marked and the<br/>student has taken the AP<br/>test aligned with the<br/>course)</li> <li>3: Took AP Exam only (AP<br/>test taken during the<br/>selected calendar year. The<br/>test date must be on or<br/>before snapshot date<br/>entered on the report<br/>editor.</li> </ul> </li> <li>If the student meets more than<br/>one of the requirements,<br/>reporting priority is 2, 3, 1.</li> <li>If the student does not meet any<br/>of the above criteria, this field<br/>reports blank.</li> </ul> | Calculated, not dynamically stored                                                    |
| 38 | Filler                | Reports blank.                                                                                                    | N/A                                                                                   |
| 39 | CTE Finisher<br>Code  | <ul> <li>Identifies the status of the student in relation to CTE</li> <li>Finisher Classes. Options are: <ul> <li>1: Finished requirements</li> <li>2: Finished requirements for tech program</li> <li>3: Took at least 1 course, but did not finish</li> <li>4: Has not taken any CTE courses (4 reports when the Finisher field is blank even if the the Active Status code (field 8) is N.)</li> </ul> </li> <li>Numeric, 1 digit</li> </ul>                                                                                                    | Student Information > General > Career Tech ><br>Finisher<br>EnrollmentVA.cteFinisher |

| #  | Element Name               | Description                                                                                                    | Location                                                                                                |
|----|----------------------------|----------------------------------------------------------------------------------------------------|----------------------------------------------------------------------------------------------------|
| 40 | CTE Career<br>Cluster Code | Identifies the career family of the<br>state-approved CTE course that<br>the student has taken at anytime<br>during the current school year.                                                                                                    | Student Information > General > Career Tech ><br>Career Cluster<br>Cte.careerCluster                    |
| 41 | CTE Special<br>Populations | Identifies the CTE special<br>populations of the student that<br>are not already collected.<br><i>Alphanumeric, 4 characters</i>                                                                                                    | Student Information > General > Career Tech ><br>Special Populations<br>Cte.specialPopulations          |
| 42 | W8 Reason Code             | The reason code associated with<br>a W870 or W880 Exit/Withdrawal<br>Code, which identifies the reason<br>the student left the school. If the<br>Exit/Withdrawal Code is W870 or<br>W880, the W8 Reason reports.<br>Only reports if the enrollment<br>End Date is on or before the<br>Snapshot Date.<br>Reports as blank if any other<br>Exit/Withdrawal Code is chosen,<br>the Reason Code is Null, or the<br>enrollment End Date is null or<br>after the Snapshot Date.<br>See the following W8 Reason<br>Options table for values.<br><i>Alphanumeric, 2 characters</i> | Student Information > General > Enrollments ><br>Exit/Withdrawal Code<br>Enrollment. exitWithdrawalCode |
| 43 | Filler                     | Reports blank.                                                                                                    | N/A                                                                                                    |
| 44 | Days Present               | Reports the cumulative number<br>of days a student has been<br>present in the school from the<br>beginning of the current school<br>year until the Snapshot Date.<br>Reports Instructional Days<br>Enrolled minus Days Absent.<br>The Aggregate Days<br>Unscheduled (field 112) are<br>subtracted from the total that<br>reports.<br>If the student has multiple<br>records on the SRC, the Days<br>Present from the enrollment<br>record being reported reports.<br>This field reports 0000 when the<br>Active Status is N.<br><i>Numeric, 3 digits</i>                   | Calculated, not dynamically stored                                                                      |

| #  | Element Name                            | Description                                                                                                    | Location                                                                                                    |
|----|-----------------------------------------|----------------------------------------------------------------------------------------------------|----------------------------------------------------------------------------------------------------|
| 45 | Days Absent                             | Reports the cumulative number<br>of days a student has been<br>absent from school from the<br>beginning of the current school<br>year until the Snapshot Date. If<br>the student has multiple records<br>on the SRC, the number of days<br>absent report from the<br>enrollment record being<br>reported.<br>This field reports 0000 when the<br>Active Status is N. | Calculated, not dynamically stored                                                                                                    |
| 46 | Filler                                  | Reports blank.                                                                                                    | N/A                                                                                                    |
| 47 | Truancy<br>Conference                   | Truancy Conference is no longer collected and now reports blank.                                                                                                    | N/A                                                                                                    |
| 48 | Tuition Paid                            | Indicates if tuition has been paid<br>for the student. See the following<br>Tuition Paid Options table for<br>values.<br><i>Numeric, 2 digits</i>                                                                                                    | Student Information > General > Enrollments ><br>State Reporting Fields > Tuition Paid<br>EnrollmentVA.tuitionPaid                                             |
| 49 | Non-Public<br>Student FTE               | <ul> <li>Identifies the FTE Membership of<br/>a part-time student who is<br/>attending school. Options are: <ul> <li>10: Course NOT approved<br/>for SOQ</li> <li>25: 1 Course approved for<br/>SOQ</li> <li>50: 2 or more courses<br/>approved for SOQ</li> </ul> </li> <li>Numeric, 2 digits</li> </ul>                                                            | Student Information > General > Enrollments ><br>State Reporting Fields > Non-Public Student FTE<br>EnrollmentVA.nonPublicStudentFTE                           |
| 50 | Filler                                  | Reports blank.                                                                                                    | N/A                                                                                                    |
| 51 | Kindergarten<br>Readiness<br>Assessment | Indicates whether the student<br>(who will turn 5 between October<br>1 and December 31) was<br>administered a readiness<br>assessment prior to the<br>student's first day of<br>kindergarten.<br><i>Alphanumeric, 1 character, Y or</i><br><i>N</i>                                                                                                    | Student Information > General > Enrollments ><br>State Reporting Fields > Kindergarten Readiness<br>Assessment<br>EnrollmentVA.kindergartenReadinessAssessment |
| 52 | Filler                                  | Reports blank.                                                                                                    | N/A                                                                                                    |
| 53 | Filler                                  | Reports blank.                                                                                                    | N/A                                                                                                    |
| 54 | Filler                                  | Reports blank.                                                                                                    | N/A                                                                                                    |

| #  | Element Name | Description                                                                                                    | Location                                                                               |
|----|--------------|----------------------------------------------------------------------------------------------------|----------------------------------------------------------------------------------------|
| 55 | Filler       | Reports blank.                                                                                                    | N/A                                                                                    |
| 56 | Diploma Seal | A state-assigned, concatenated<br>code identifying any and all<br>diploma seals earned by the<br>graduate. During the EOY and<br>Summer collections, a value will<br>only report if the student's End<br>Status was W730, W731, or<br>W732. Options are:<br>• 1: Governor's Seal<br>• 2: Board of Education Seal<br>• 3: Board of Education - CTE<br>Seal<br>• 4: BE - Advanced<br>Math/Technology<br>• 5: BE - Excellence in Civics<br>Education<br>• 6: Board of Education-<br>Biliteracy<br>• 7: Board of Education Seal<br>STEM<br>• 8: Board of Education Seal<br>for Excellence in Science<br>and the Environment<br>If multiples of the same seal<br>exist for the student, the code is<br>only reported once. If no<br>Graduation Seals are recorded,<br>this field reports blank.<br><i>Numeric, 10 digits</i> | Student Information > General > Graduation ><br>Diploma Seal<br>Graduation.diplomaSeal |

| #  | Element Name             | Description                                                                                                    | Location                                                                                                    |
|----|--------------------------|----------------------------------------------------------------------------------------------------|----------------------------------------------------------------------------------------------------|
| 57 | Early College<br>Scholar | <ul> <li>Indicates the state-assigned code identifying students participating in the Governor's Early College Scholar Program.</li> <li>Options are: <ul> <li>1: Student has Completed the Early College Scholar Program Agreement</li> <li>2: Earned Governor's Early Scholar Cert.</li> <li>3: Commonwealth Scholar Program</li> <li>4: Early College &amp; Commonwealth Scholar Certificate</li> <li>5: Participating Early College &amp; Commonwealth Scholar Progras</li> <li>6: Earned Commonwealth Scholar Nergens</li> <li>6: Earned Commonwealth Scholar Progras</li> </ul> </li> </ul> | Student Information > General > Graduation ><br>Early College Scholar<br>Graduation.scholarship                       |
| 58 | Filler                   | Reports blank.                                                                                                    | N/A                                                                                                    |
| 59 | PK Experience            | Identifies the current or most<br>recent PK (pre-kindergarten)<br>experience of PK and<br>kindergarten students. See the<br>following PK Experience Options<br>table for values.<br>If the PK Experience field is not<br>populated or if the grade level is<br>not in PK, JK, KG, KA, KP or T1,<br>this field reports blank.<br><i>Numeric, 2 digits</i>                                                                                                    | Student Information > General > Enrollments ><br>State Reporting Fields > PK Experience<br>EnrollmentVA.pkExperience  |
| 60 | PK Weekly Time           | <ul> <li>Indicates the average amount of time the student spends each week in the program specified by the PK Experience code.</li> <li>Options are: <ul> <li>00: No time in PK program</li> <li>01: Less than 15 hours/week</li> <li>15: 15-29 hours/week</li> <li>30: 30+ hours/week</li> </ul> </li> <li>Numeric, 2 digits</li> </ul>                                                                                                    | Student Information > General > Enrollments ><br>State Reporting Fields > PK Weekly Time<br>EnrollmentVA.pkWeeklyTime |
| 61 | Filler                   | Reports blank.                                                                                                    | N/A                                                                                                    |

| #  | Element Name                                                                                                    | Description                                                                                                    | Location                                                                                                    |
|----|----------------------------------------------------------------------------------------------------|----------------------------------------------------------------------------------------------------|----------------------------------------------------------------------------------------------------|
| 62 | CTE Competency<br>Attainment                                                                                                    | Indicates if the student attained<br>80% of the minimum<br>competency task list.<br><i>Alphanumeric, 1 character, Y or</i><br><i>N</i>                                                            | Student Information > General > Career Tech ><br>Competency Attainment<br>Cte.competenctAttainment                       |
| 63 | Filler 63                                                                                                    | Reports blank.                                                                                                    | N/A                                                                                                    |
| 64 | Address 1                                                                                                    | The street address of the CTE completer.                                                                                                    | Census > Households > Addresses > Number,<br>Street, etc.                                                                |
|    |                                                                                                    | Alphanumeric, 30 characters                                                                                                    | Address.number<br>Address.street                                                                                         |
| 65 | Address 2                                                                                                    | The continuation of Address 1, if needed.                                                                                                    | Census > Households > Addresses > City, State,<br>etc.                                                                   |
|    |                                                                                                    | Alphanumeric, 30 characters                                                                                                    | Address.city<br>Address.state                                                                                            |
| 66 | Zip Code                                                                                                    | The zip code of the address                                                                                                    | Census > Households > Addresses > Zip                                                                                    |
|    |                                                                                                    | Numeric, 5 digits                                                                                                    | Address.zipCode                                                                                                    |
| 67 | Telephone<br>Number                                                                                                    | The student's telephone number. <i>Numeric, 10 digits</i>                                                                                                    | Census > Households > Household Info > Phone<br>Number                                                                   |
|    |                                                                                                    |                                                                                                    | Household.phoneNumber                                                                                                    |
| 68 | Filler                                                                                                    | Reports blank.                                                                                                    | N/A                                                                                                    |
| 69 | Primary<br>Nighttime<br>Residence Indicates the initial primary night<br>residence when the student was<br>identified as homeless at any<br>time during the school year. |                                                                                                    | Student Information > General > Enrollment ><br>Primary Nighttime Residence<br>EnrollmentVA.primary NighttimeResidence   |
|    | Alphanumeric, 1 character                                                                                                    |                                                                                                    |                                                                                                    |
| 70 | Filler                                                                                                    | Reports blank.                                                                                                    | N/A                                                                                                    |
| 71 | Virtual Program                                                                                                    | Indicates if the student is<br>enrolled in a full course of<br>student for all educational<br>services in a virtual program.<br>See the following Virtual<br>Program Options table for<br>values. | Student Information > General > Enrollments ><br>State Reporting Fields > Virtual Program<br>EnrollmentVA.virtualProgram |
|    |                                                                                                    | Numeric, 1 digit                                                                                                    |                                                                                                    |

| #  | Element Name     | Description                                                                                                    | Location                                                                      |
|----|------------------|----------------------------------------------------------------------------------------------------|-------------------------------------------------------------------------------|
| 72 | Foster Care Flag | <ul> <li>Indicates whether the student is in Foster Care.</li> <li>Y reports when the student has a Foster Care record where the start date is not null AND the End Date is null on or before the Snapshot Date selected on the extract editor.</li> <li>N reports when the student has no Foster care record OR <ul> <li>Foster Care record start date is after the Snapshot Date selected on the extract editor OR</li> <li>Foster Care record End date is before the Snapshot Date selected on the extract editor.</li> </ul> </li> </ul> | Student Information > Program Participation > Foster Care                     |
| 73 | Ethnic Flag      | Indicates if the student is<br>identified as Hispanic/Latino.<br><i>Alphanumeric, 1 character, Y or</i><br><i>N</i>                                                                                                    | Census > People > Demographics ><br>Hispanic/Latino<br>Identity.raceEthnicity |
| 74 | Race Code        | Identifies the Race/Ethnicity of<br>the student. See the following<br>Race/Ethnicity Options table for<br>values.<br><i>Numeric, 2 digits</i>                                                                                                    | Census > People > Demographics ><br>Race/Ethnicity<br>Identity.raceEthnicity  |
| 75 | Filler           | Reports blank.                                                                                                    |                                                                               |

| #  | Element Name                            | Description                                                                                                    | Location                                                                                                    |
|----|-----------------------------------------|----------------------------------------------------------------------------------------------------|----------------------------------------------------------------------------------------------------|
| 76 | EL Code                                 | Indicates whether the student<br>received EL services.<br>When the student's most recent<br>EL record with an Identified Date<br>on or before the Snapshot Date<br>with a Program Status of EL (or<br>Exited EL, if the Exit Date is on or<br>after the Snapshot Date), reports<br>as <b>1</b> .<br>When the student's most recent<br>EL Service has Parent Refusal<br>marked and a Refusal Date on or<br>between the selected calendar,<br>reports as <b>2</b> .<br>When the student's most recent<br>EL record has a Program Status<br>of Exited EL and the Exit Date is<br>prior to the Snapshot Date but<br>within 2 years, reports as <b>3</b> .<br>Students who exited an EL within<br>the past 4 years report <b>4</b> .<br>Otherwise reports blank.<br><i>Numeric, 1 digit</i> | Student Information > Program Participation ><br>English Learners (EL) > Program Status,<br>Identified Date, Program Exit Date<br>Calculated, not dynamically stored |
| 77 | Filler                                  | Reports blank.                                                                                                    | N/A                                                                                                    |
| 78 | IB Code                                 | <ul> <li>Indicates if the student is<br/>enrolled in any courses marked<br/>as IB and/or has taken the IB<br/>exam. Options are: <ul> <li>1: Enrolled in a course<br/>marked as IB</li> <li>2: Enrolled in a course<br/>marked as IB and has IB<br/>Exam marked</li> <li>3: Has IB Exam marked but<br/>is not enrolled in an IB<br/>course</li> </ul> </li> <li>Numeric, 1 digit</li> </ul>                                                                                                    | Calculated, not dynamically stored                                                                                                    |
| 79 | Unaccompanied<br>Homeless Youth<br>Flag | Indicates if the student is<br>considered to be an<br>Unaccompanied Homeless Youth.                                                                                                    |                                                                                                    |
|    |                                         | Alphanumeric, 1 character                                                                                                    | Enrollment.mvUnaccompaniedYouth                                                                                                    |

| #  | Element Name                                                                                                    | Description                                                                                                    | Location                                                                                                    |
|----|----------------------------------------------------------------------------------------------------|----------------------------------------------------------------------------------------------------|----------------------------------------------------------------------------------------------------|
| 80 | Special Ed       The student's placement code in a special education program.         Placement Code       See the following Placement Code options table for values.         Required for all Report Types. If Primary Disability = 15, reports blank.         Numeric, 2 digits |                                                                                                    | Student Information > Special Ed > Documents<br>> Education Plan > Enrollment Status > Student<br>Placement<br>PlanState.specialEdSetting |
| 81 | Special Ed<br>Student Regular<br>Class Percent                                                                                                    | The percent of the day that the<br>special ed student spends in a<br>regular class.<br>Required for all Report Types. If<br>Primary Disability = 15, reports<br>blank.<br><i>Numeric, 3 digits</i>         | Student Information > Special Ed > Documents<br>> valEP > Enrollment Status > Regular Class<br>Percent<br>PlanState.regularClassPct       |
| 82 | Special Ed<br>Primary Service<br>Percent of Day                                                                                                    | The percent of the day that the<br>student receives services for the<br>primary disability.<br>Required for all Report Types. If<br>Primary Disability = 15, reports<br>blank.<br><i>Numeric, 3 digits</i> | Student Information > Special Ed > Documents<br>> valEP > Enrollment Status > Sped Primary<br>Percent of Day<br>PlanState.primaryPct      |
| 83 |                                                                                                    |                                                                                                    | Student Information > Special Ed > Documents<br>> valEP > Enrollment Status > Secondary<br>Disability<br>PlanState.disability2            |
| 84 | Special Ed<br>Secondary<br>Service Percent<br>of Day                                                                                                    | The percent of the day that the student receives services for a secondary disability.<br>Numeric, 2 digits                                                                                                 | Student Information > Special Ed > Documents<br>> valEP > Sped Secondary Percent of Day<br>PlanState.secondaryPct                         |

| #  | Element Name                                                                                                    | Description                                                                                                    | Location                                                                                                    |
|----|----------------------------------------------------------------------------------------------------|----------------------------------------------------------------------------------------------------|----------------------------------------------------------------------------------------------------|
| 85 | Special Ed<br>Secondary<br>Serving Division                                                                                                    | The serving division of the secondary disability.                                                                                                    | Student Information > Special Ed > Documents<br>> valEP > Disability Division-School (secondary)                                                     |
|    |                                                                                                    | Alphanumeric, 3 characters                                                                                                    | PlanState.secondarySchool                                                                                                    |
| 86 | Special Ed<br>Secondary<br>Serving School                                                                                                    | The serving school of the secondary disability.                                                                                                    | Student Information > Special Ed > Documents<br>> valEP > Disability Division-School (secondary)                                                     |
|    |                                                                                                    | Alphanumeric, 4 characters                                                                                                    | PlanState.secondarySchool                                                                                                    |
| 87 | F7Special Ed Third<br>Disability CodeIdentifies the additional disability<br>determined by the eligibility<br>committee. See the Disability<br>Options table for values.When Special Ed Third Disability<br>Code is 15 (Section 504 or blank,<br>Special Ed Third Disability<br>Service Percent of Day (field 88),<br>Special Ed Third Disability<br>Serving Division (field 89), and<br>Special Ed Third Disability<br>Serving School (field 90) report<br>blank. |                                                                                                    | Student Information > Special Ed > Documents<br>> valEP > Enrollment Status > Tertiary Disability<br>PlanState.disability3                           |
| 88 | Special Ed Third<br>Service Percent<br>of Day                                                                                                    | The percent of the day that the student receives services for a tertiary disability.                                                                                                    | Student Information > Special Ed > Documents<br>> valEP > Sped Tertiary Percent of Day<br>PlanState.tertiaryPct                                      |
| 89 | <b>B9Special Ed Third</b><br><b>Serving Division</b> The serving division of the<br>tertiary disability.Student Information > Spec<br>> valEP > Disability Division                                                                                                    |                                                                                                    | Student Information > Special Ed > Documents<br>> valEP > Disability Division-School (tertiary)<br>PlanState.tertiarySchool                          |
| 90 | Special Ed Third<br>Serving School                                                                                                    | The serving school of the tertiary disability.<br>Alphanumeric, 4 characters                                                                                                    | Student Information > Special Ed > Documents<br>> valEP > Disability Division-School (tertiary)<br>PlanState.tertiarySchool                          |
| 91 | First Semester<br>Special Ed<br>Regional Tuition<br>Reimbursement                                                                                                    | The Special Ed Regional Tuition<br>Reimbursement amount<br>requested to be paid for the first<br>semester. Reports from the<br>enrollment active on the<br>Snapshot Date.<br><i>Alphanumeric, 9 characters</i> | Student Information > General > Enrollments ><br>Special Ed Fields > Semester 1 Tuition<br>Reimbursement<br>Enrollment.semester1TuitionReimbursement |

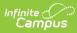

| #  | Element Name                                         | Description                                                                                                    |                                                              | Location                                                                                                    |
|----|------------------------------------------------------|----------------------------------------------------------------------------------------------------|--------------------------------------------------------------|----------------------------------------------------------------------------------------------------|
| 92 | Cambridge<br>Programme<br>Code                       | Identifies if the student was<br>enrolled in one or more<br>Cambridge Programs. Currently<br>reports as blank.<br><i>Numeric, 1 digit</i>                                                                                                    |                                                              | Reports as blank                                                                                                    |
| 93 | Special Ed<br>Tuition<br>Reimbursement<br>Disability | The disability for which Regional<br>Tuition Reimbursement is being<br>claimed. Reports from the<br>enrollment active on the<br>Snapshot Date. The numeric<br>value for the code selected on<br>the enrollment record reports.<br>See the following Tuition<br>Reimbursement Disability Code<br>table for values.<br><i>Numeric, 2 digits</i> |                                                              | Student Information > General > Enrollments ><br>Special Ed Fields > Sped Tuition Reimb Disability<br>Enrollment.sped TuitionReimbursement |
| 94 | Time in Regular<br>Early Childhood<br>Setting        | Identifies whether the student<br>spends 10 or more hours a week<br>in a regular Early Childhood<br>setting.                                                                                                    |                                                              | Student Information > Program Participation ><br>Early Learning > Educational Environment<br>EarlyLearning.educationalEnvironment          |
|    |                                                      | When<br>1: 10+ hours/wk in<br>regular ed/SRC<br>REPORTED is<br>selected in the<br>Education<br>Environment field<br>AND<br>the Special Ed<br>Student<br>Placement Code<br>is 17: Regular early<br>childhood program                                                                                                    | Then<br>Y<br>reports                                         |                                                                                                    |
|    |                                                      | 1: 10+ hours/wk in<br>regular ed/SRC<br>REPORTED is NOT<br>selected in the<br>Education<br>Environment field                                                                                                    | N<br>reports                                                 |                                                                                                    |
|    |                                                      | the Report Type is<br>NOT <i>December</i><br>and the <b>Report</b><br><b>Required Field</b><br><b>Only</b> checkbox on<br>the report editor is<br>NOT marked                                                                                                    | the logic<br>from the<br>previous<br>two<br>lines<br>applies |                                                                                                    |

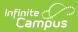

| #  | Element Name                                        | Descerption                                                                                                    | Then                           | Location                                                                                                    |
|----|-----------------------------------------------------|----------------------------------------------------------------------------------------------------|--------------------------------|----------------------------------------------------------------------------------------------------|
|    |                                                     | the Report Type IS<br>December and the<br>Special Ed<br>Student<br>Placement Code<br>is NOT 17: Regular<br>early childhood<br>program                                                                                                    | this field<br>reports<br>blank |                                                                                                    |
|    |                                                     | the Report Type is<br>NOT <i>December</i><br>and the <i>Report</i><br><i>Required Field</i><br><i>Only</i> checkbox on<br>the report editor IS<br>marked                                                                                                    | this field<br>reports<br>blank |                                                                                                    |
|    |                                                     | Alphanumeric, 1 chara                                                                                                    | acter                          |                                                                                                    |
| 95 | Special Ed<br>Regular Early<br>Childhood<br>Setting | the majority of their special<br>education and related services in<br>a regular Early Childhood<br>setting. Reports as Y when<br>Student Placement is 17 in a<br>locked Education Plan active on<br>the Snapshot Date.<br><i>Alphanumeric, 1 character, Y or</i>                                                                              |                                | Student Information > Special Ed > Documents<br>> Education Plan > Enrollment Status<br>PlanState.enrollmentStatus |
| 96 | Parentally Placed<br>Students                       | <i>N</i><br>Indicates if the student was<br>parentally placed. Reports Y for<br>the Dec 1 Count if the locked IEP<br>being reported has the Parentally<br>Placed checkbox marked. If the<br>checkbox is not marked on the<br>IEP, N reports.<br>All other Report Types report<br>blank.<br><i>Alphanumeric, 1 character, Y or</i><br><i>N</i> |                                | Reports default                                                                                                    |

| #   | Element Name                                                                                                    | Description                                                                                                    | Location                                                                                                    |
|-----|----------------------------------------------------------------------------------------------------|----------------------------------------------------------------------------------------------------|----------------------------------------------------------------------------------------------------|
| 97  | MOP Flag                                                                                                    | Indicates the student is<br>scheduled in a Course Section<br>where the Online Course<br>Override = MOP: Multi-Divisional<br>Online Provider Program OR DL-<br>MOP Distance Learning & MOP.                                                                                                    | Scheduling > Courses > Sections > Section ><br>Online Course (Override)                                                                               |
|     |                                                                                                    | <ul> <li>Logic:</li> <li>Reports in the Fall, Spring,<br/>and EOY reporting periods.</li> <li>If Online Course Override is<br/>Null, this field reports from<br/>the Online Course and the<br/>Course editor.</li> <li>Courses are considered if<br/>the student is scheduled<br/>from the first Instructional<br/>Day of school to the<br/>Snapshot Date of the report.</li> <li>Otherwise, N reports.</li> </ul> |                                                                                                    |
| 98  | Filler                                                                                                    | Reports blank.                                                                                                    | N/A                                                                                                    |
| 99  | Resident Division                                                                                                    | The state-assigned division<br>number where the student<br>resides, reported for students in<br>virtual schools/programs where<br>the curriculum and delivery is<br>provided by a MOP.<br><i>Numeric, 3 digits</i>                                                                                                    | Student Information > General > Enrollments ><br>State Reporting Fields > Resident Division<br>EnrollmentVA. residentDivision                         |
| 100 | <ul> <li>Second Semester<br/>Special Ed<br/>Regional Tuition<br/>Reimbursement</li> <li>The Special Ed Regional Tuition<br/>Reimbursement amount<br/>requested to be paid for the<br/>second semester. Reports from<br/>the enrollment active on the<br/>Snapshot Date.</li> <li>Decimal, 4 characters, N.NN</li> </ul> |                                                                                                    | Student Information > General > Enrollments ><br>Special Ed Fields > Semester 2 Tuition<br>Reimbursement<br>Enrollment.semester2 TuitionReimbursement |
| 101 | Summer<br>Semester Special<br>Ed Regional<br>Tuition<br>Reimbursement                                                                                                    | The Special Ed Regional Tuition<br>Reimbursement amount<br>requested to be paid for the<br>summer semester. Reports from<br>the enrollment active on the<br>Snapshot Date.<br><i>Decimal, 9 characters</i>                                                                                                    | Student Information > General > Enrollments ><br>Special Ed Fields > Summer Tuition<br>Reimbursement<br>Enrollment.summer TuitionReimbursement        |

| #   | Element Name                                                                                                    | Description                                                                                                    | Location                                                                                                    |
|-----|----------------------------------------------------------------------------------------------------|----------------------------------------------------------------------------------------------------|----------------------------------------------------------------------------------------------------|
| 102 | <b>Military Compact</b><br><b>Statue Flag</b> Indicates if an underage student<br>can attend Kindergarten in<br>Virginia under the Interstate<br>Compact on Educational<br>Opportunity for Military Children.<br>Reports as Y when Military<br>Compact Statue is marked and<br>the student is enrolled in a grade<br>level of KA, KP or KG. <b>Alphanumeric, 1 character</b> |                                                                                                    | Student Information > General > Enrollments ><br>Grade and State Reporting Fields > Military<br>Compact Kindergarten Elig<br>EnrollmentVA.military CompactStatute<br>Enrollment.grade |
| 103 | Reporting School                                                                                                    | The school where the student<br>resides, attends or where the<br>student's tuition is waived.<br>Reports the Responsible<br>Division-School value following<br>the dash when the prefix is 888.<br><i>Numeric, 4 digits</i> | Student Information > General > Enrollments ><br>State Reporting Fields > Responsible Division-<br>School<br>EnrollmentVA.responsibleDivisionSchool                                   |
| 104 | <ul> <li>Uniform<br/>Certificate of<br/>General<br/>Studies/Associate<br/>Degree Flag</li> <li>Indicates if the student received<br/>a Certificate of General Studies<br/>or Associate Degree concurrent<br/>with a standard diploma. Reports<br/>as Y if checkbox is marked,<br/>otherwise as N.</li> </ul>                                                                 |                                                                                                    | Student Information > General > Graduation ><br>Cert. of General Studies/Assoc. Degree<br>Graduation.certOfDegree                                                                     |
| 105 | Career Pathway<br>Code                                                                                                    | Reports the Career Pathway<br>code selected on an active on<br>the extract Effective Date.<br><i>Numeric, 4 digits</i>                                                                                                    | Student Information > General > CTE > Career<br>Pathway<br>CTEStatusVA. careerPathway                                                                                                 |
| 106 | Credit<br>Accommodation<br>Flag                                                                                                    | Credit Accommodation Flag is no<br>longer collected and now reports<br>blank.                                                                                                    | N/A                                                                                                    |

| #   | Element Name                           | Description                                                                                                    | Location                                                                                                  |
|-----|----------------------------------------|----------------------------------------------------------------------------------------------------|----------------------------------------------------------------------------------------------------|
| 107 | Military<br>Connected<br>Students Code | <ul> <li>A state assigned code that<br/>identifies students who have a<br/>parent in the uniformed services.</li> <li>1 - Student is not military<br/>connected</li> <li>2 - Active Duty Forces (full<br/>time) Army, Navy, Air Force,<br/>Marine Corps, or Coast<br/>Guard</li> <li>3 - Reserve; dependent of a<br/>Reserve Forces member<br/>(Army, Navy, Air Force,<br/>Marine Corps, or Coast<br/>Guard</li> <li>4 - National Guard; active or<br/>reserve</li> </ul> | Student Information > General > Enrollment ><br>Military Connected Code<br>EnrollmentVA.militaryConnected |
| 108 | PK Funding Code                        | A state assigned code identifying<br>the funding sources of public PK<br>students including all PK<br>students whose placement<br>(public or private) is paid for with<br>public funds.<br>• 1 - Head Start<br>• 3 - VPI<br>• 4 - VPI+<br>• 5 - Special Education<br>Preschool<br>• 7 - Title 1<br>• 8 - Local Funding for VPI<br>Placement<br>• 10 - Local Funding for Other<br>Public Preschool Program                                                                 | Student Information > General > Enrollment ><br>PK Funding Code<br>EnrollmentVA.militaryCompactStatute    |
|     | Filler                                 | Reports blank.                                                                                                    | N/A                                                                                                    |
| 110 | Filler                                 | Reports blank.                                                                                                    | N/A                                                                                                    |
| 111 | Filler                                 | Reports blank.                                                                                                    | N/A                                                                                                    |

| #   | Element Name                                           | Description                                                                                                    | Location                                                                                                    |
|-----|--------------------------------------------------------|----------------------------------------------------------------------------------------------------|----------------------------------------------------------------------------------------------------|
| 112 | Aggregate Days<br>Unscheduled                          | The total number of days for<br>which the student is not<br>scheduled in a course in an<br>instructional period when the<br>Day Detail is an Instructional<br>day.<br>This field reports when when the<br>Student Schedule Attendance<br>(minutes of students schedule is<br>used) is marked or the original<br>Threshold attendance (threshold<br>is Calendar > Whole Day Absent<br>minutes) is used.<br>Campus counts from the<br>enrollment start date to the<br>enrollment end date or report<br>generation Snapshot date,<br>whichever comes first.                                                                 | N/A                                                                                                    |
| 113 | Language<br>Instruction<br>Educational<br>Program Code | A state assigned code used to<br>identify the Language Instruction<br>Educational Program provided to<br>English Learner students.<br>• 1 ESL/ELD<br>• 2 Content Classes w/ESL<br>support<br>• 3 Newcomer Program<br>• 4 Transitional Bilingual<br>• 5 Dual Language/Two-way<br>Immersion<br>Reports when there is a State<br>Code associated with the service<br>and the End Date is blank or<br>after the report generation<br>Snapshot Date.<br>If the student is not an English<br>Learner or the EL Service Type is<br>not assigned a State Service<br>type, this element reports blank.<br><i>Numeric, 1 digit</i> | Program Admin > English Learners (EL) > EL<br>Setup > EL Service Types > State Service Types<br>LepServiceType.code |

| #   | Element Name                      | Description                                                                                                    | Location   |
|-----|-----------------------------------|----------------------------------------------------------------------------------------------------|------------|
| 114 | Unexcused<br>Absence -<br>Truancy | Indicates the number of<br>absences where the student's<br>whereabouts are unknown and<br>not supported by a parent.<br>This element only reports in the<br>Fall, Spring and EOY reporting<br>periods. All other reporting<br>periods report blank.<br><b>Calculation</b><br>Using the attendance records<br>found in the Absent Days column<br>(column 45), Campus counts the<br>number of days for which the<br>student has unexcused absences<br>and the Attendance State Code<br><b>ST</b> associated with it. Student<br>must be absent all day for a<br>count of 1. Partial days are not<br>included.<br>Campus also counts the absent<br>days where the Attendance Code<br>> State Code is associated with<br>all of the student's instructional<br>minutes on their schedule.<br>If the student has multiple<br>records on the SRC, Campus<br>counts the Unexcused Absence -<br>Truancy associated with the<br>enrollment record being<br>reported.<br>Campus reports <b>000</b> if no<br>attendance code is associated<br>with state code for unexcused<br>absences or when the Active<br>Status code is <b>N</b> .<br><i>Numeric</i> | Calculated |

| #   | Element Name                              | Description                                                                                                    | Location |
|-----|-------------------------------------------|----------------------------------------------------------------------------------------------------|----------|
| 115 | Unexcused<br>Absence - Locally<br>Defined | Indicates the number of<br>absences where the student's<br>whereabouts are known or<br>supported by the parent but<br>administration or local policy still<br>deems the absence unexcused.<br>This element only reports in the<br>Fall, Spring and EOY reporting<br>periods. All other reporting<br>periods report blank.<br><b>Calculation</b><br>Using the attendance records<br>found in the Absent Days column<br>(column 45), Campus counts the<br>number of days for which the<br>student has unexcused absences<br>and the Status is <b>A</b> and the<br>Excuse Code is <b>Unexcused</b> or<br><b>Unknown</b> and no state code is<br><b>ST</b> . Student must be absent all<br>day for a count of <b>1</b> . Partial days<br>are not included.<br>If the student has multiple<br>records on the SRC, Campus<br>counts the Unexcused Absence -<br>Locally Defined associated with<br>the enrollment record being<br>reported.<br>Campus reports <b>000</b> if there are<br>no locally defined unexcused<br>absences or when the Active<br>Status code is <b>N</b> .<br><i>Numeric</i> |          |

| #   | Element Name                 | Description                                                                                                    | Location   |
|-----|------------------------------|----------------------------------------------------------------------------------------------------|------------|
| 116 | Attendance Plan<br>Code 2019 | When fields 14 Unexcused<br>Absence Truancy and 115<br>Unexcused Absence Locally<br>equal 5 or more absences when<br>added together, this field reports<br>a code that indicates whether a<br>plan was jointly developed to<br>resolve the student's<br>nonattendance when the student<br>accrues five unexcused absences<br>for the year.<br>This data reports from the<br>truancy record associated with<br>the school year chosen in the<br>Select School Year dropdown list.<br>This element only reports in the<br>Fall, Spring and EOY reporting<br>periods. All other reporting<br>periods report blank.<br><i>Alphanumeric</i> | Calculated |

| #   | Element Name                          | Description                                                                                                    | Location   |
|-----|---------------------------------------|----------------------------------------------------------------------------------------------------|------------|
| 117 | Attendance<br>Conference Code<br>2019 | When fields 14 Unexcused<br>Absence Truancy and 115<br>Unexcused Absence Locally<br>equal 5 or more absences when<br>added together, this field<br>indicates whether a conference<br>was held, with or without a<br>parent, within ten school days<br>from the date of the tenth<br>unexcused absence.<br>This data reports from the<br>truancy record associated with<br>the school year chosen in the<br>Select School Year dropdown list.<br>This element only reports in the<br>Fall, Spring and EOY reporting<br>periods. All other reporting<br>periods report blank.<br><b>Calculation</b><br>When the student's unexcused<br>absences are 10 or greater (field<br>114 + 115 = 10 or 10+),<br>Campus checks the student's<br>Truancy tab and reports the<br>Attendance Conference Code for<br>the record where the Truancy ><br>Start Date and End Date range is<br>within the enrollment dates<br>reporting in field 10, Entry Date<br>and field 11, Exit Withdraw Date.<br>If there is more than one record<br>with an Attendance Conference<br>Code with a start date within the<br>entry and exit dates, the latest<br>record reports.<br><i>Alphanumeric</i> | Calculated |

| #   | Element Name                | Description                                                                                                    | Location   |
|-----|-----------------------------|----------------------------------------------------------------------------------------------------|------------|
| 118 | Court Referral<br>Code 2019 | When fields 14 Unexcused<br>Absence Truancy and 115<br>Unexcused Absence Locally<br>equal 5 or more absences when<br>added together, this field<br>indicates whether the student is<br>making progress in improving<br>attendance, or for circumstances<br>in which the parent is<br>intentionally non-compliant, the<br>parent is referred to court; or for<br>circumstances in which the<br>student is resisting parental<br>efforts to comply with<br>compulsory attendance<br>requirements, the student has<br>been referred to court.<br>This data reports from the<br>truancy record associated with<br>the school year chosen in the<br>Select School Year dropdown list.<br>This element only reports in the<br>Fall, Spring and EOY reporting<br>periods. All other reporting<br>periods report blank.<br><b>Calculation</b><br>When the student's unexcused<br>absences are 10 or greater (field<br>114 + 115 = 10 or 10+),<br>Campus checks the student's<br>Truancy tab and reports<br>the Court<br>Referral/Complaint/Proceedings<br>Code for the record where the<br>Truancy > Start Date and End<br>Date range is within the<br>enrollment dates reporting in<br>field 10, Entry Date and field 11,<br>Exit Withdraw Date.<br>If there is more than one record<br>with a Court<br>Referral/Complaint/Proceedings<br>Code with a start date within the<br>entry and exit dates, the latest<br>record reports.<br><i>Alphanumeric</i> | Calculated |

| #   | Element Name                                      | Description                                                                                                    | Location   |
|-----|---------------------------------------------------|----------------------------------------------------------------------------------------------------|------------|
| 119 | Early Intervening<br>Services Flag (IA<br>Part B) | Indicates whether the student<br>received CEIS or CCEIS services<br>at any point during the school<br>year.<br>This field reports N for the EOY<br>collection. All other collections<br>report blank.<br><i>Alphanumeric</i>                                                                                                    | N/A        |
| 120 | Seclusion                                         | The cumulative number of times<br>that a student in a private school<br>for students with disabilities was<br>put into seclusion.<br>This element only reports in the<br>EOY reporting period. All other<br>reporting periods report blank.<br><b>Calculation</b><br>The student's Serving Division<br>(State Reporting fields) must<br>have a left-leading 600.<br>Campus counts the number of<br>Behavior referrals where<br>Response type = S: Seclusion<br>(Behavior > Admin > Response<br>Types > Type = Seclusion) as of<br>the Snapshot date of report<br>generation.<br>All behavior responses where<br>type = Seclusion are counted.<br>The Behavior event can be any<br>event.<br>The Incident Status must be<br>Submitted as of the Snapshot<br>date of report generation to be<br>counted.<br>If the student does not have<br>serving division of 600 or there<br>are no Seclusions this field<br>reports blank.<br><i>Numeric</i> | Calculated |

| #   | Element Name | Description                                                                                                    | Location   |
|-----|--------------|----------------------------------------------------------------------------------------------------|------------|
| 121 | Restraint    | The cumulative number of times<br>that a student in a private school<br>for students with disabilities was<br>restrained.<br>This element only reports in the<br>EOY reporting period. All other<br>reporting periods report blank.<br><b>Calculation</b><br>The student's Serving Division<br>(State Reporting fields) must<br>have a left-leading 600.<br>Campus counts the number of<br>Behavior referrals where<br>Response type = M: Mechanical<br>Restraint or P: Physical as of<br>Snapshot date of report<br>generation.<br>All behavior responses where<br>type = M: Mechanical Restraint<br>or P: Physical Restraint are<br>counted.<br>The Behavior event can be any<br>event.<br>The Incident Status must be<br>Submitted as of the Snapshot<br>date of report generation to be<br>counted.<br>If the student does not have<br>serving division of 600 or there<br>are no Restraints this field<br>reports blank.<br><i>Numeric</i> | Calculated |

| #   | Element Name                        | Description                                                                                                    | Location                                                                                  |
|-----|-------------------------------------|----------------------------------------------------------------------------------------------------|-------------------------------------------------------------------------------------------|
| 122 | Locally Awarded<br>Verified Credits | <ul> <li>The cumulative number of locally awarded verified credits earned by a student.</li> <li>This field reports blank if there isn't a value to report.</li> <li>A value only reports when the student's enrollment's End Status is W730 or W731.</li> <li>If the student's enrollment end status does not equal W730 or W731, the field reports blank even if there is data to report.</li> <li>The reporting logic considers the active enrollment as of reporting Snapshot Date or the student's most recent enrollment for the End Status = W730 or W731.</li> <li>Values reort in EOY and Summer only and when student's enrollment End Status = W730 or W731. Reports blank for all other reporting periods or if End Status does not = W730 or W731 # EOY and Summer.</li> <li>The number of credits where Verified Credit Type Override = LV: Locally Verified on the student's transcript tab are counted.</li> <li>If more than a length of 1, for example 10 credits, 9 report.</li> </ul> | Transcript Detail > Verified Credit Type Override<br>= LV: Locally Verified<br>Calculated |

| #   | Element Name                                                 | Description                                                                                                    | Location                                                                                          |
|-----|--------------------------------------------------------------|----------------------------------------------------------------------------------------------------|---------------------------------------------------------------------------------------------------|
| 123 | Special<br>Permission<br>Locally Awarded<br>Verified Credits | <ul> <li>The cumulative number of special permission locally awarded verified credits earned by a student with disabilities.</li> <li>This field reports blank if there isn't a value to report.</li> <li>A value only reports when the student's enrollment's End Status is W730 or W731.</li> <li>If the student's enrollment end status does not equal W730 or W731, the field reports blank even if there is data to report.</li> <li>The reporting logic considers the active enrollment as of reporting Snapshot Date or the student's most recent enrollment for the End Status = W730 or W731.</li> <li>Values reort in EOY and Summer onl and when the student's enrollment End Status = W730 or W731.</li> <li>Reports blank for all other reporting periods or if End Status does not = W730 or W731 # EOY and Summer:</li> <li>Campus counts the number of credits where Verified Credit Type Override = SP: Special Permission Local, on the student's transcript tab</li> <li>If more than a length of 1, for example 10 credits, 9 report.</li> </ul> | Transcript Detail > Verified Credit Type Override<br>= SP: Special Permission Local<br>Calculated |

| #   | Element Name                          | Description                                                                                                    | Location                                                                                                    |
|-----|---------------------------------------|----------------------------------------------------------------------------------------------------|----------------------------------------------------------------------------------------------------|
| 124 | Credit<br>Accommodation<br>Codes      | <ul> <li>All credit accommodations that a student with disabilities used to earn credits required to graduate with a Standard Diploma.</li> <li>This field reports blank if there isn't a value to report.</li> <li>A value only reports when the student's enrollment's End Status is W730 or W731.</li> <li>If the student's enrollment end status does not equal W730 or W731, the field reports blank even if there is data to report</li> <li>The reporting logic considers the active enrollment as of reporting Snapshot Date or the student's most recent enrollment for the End Status = W730 or W731.</li> <li>Values report in EOY and Summer only.</li> <li>Reports from the Credit Accommodation area on the Graduation tab. Multiple codes can report.</li> <li>Course Taught in Two Parts reports 1</li> <li>Expanded Score Range for Retake reports 2</li> <li>Subs for Economics/Finance reports 3</li> <li>Alt Assessment/VMAST reports 4</li> </ul> | Calculated                                                                                                    |
| 125 | Intensive<br>Support Services<br>Code | A state assigned code which<br>designates a program, through<br>which students with Intensive<br>Support Needs receive special<br>education services and which<br>allows the student to be claimed<br>for reimbursement funds.<br><b>Spring Reporting</b><br>The Intensive Support Services<br>field reports when<br>• the Report Required Fields<br>Only is selected,                                                                                                    | Student Information > General > Enrollments ><br>Special Ed Fields > Intensive Support Code<br>Enrollment.intensiveSupportCode |

| # | Element Name | Description<br>AND                                                                                                    | Location |
|---|--------------|----------------------------------------------------------------------------------------------------|----------|
|   |              | <ul> <li>the First Semester tuition<br/>field is populated.         <ul> <li>If the First Semester<br/>field is blank, the<br/>Intensive Support<br/>Services field reports</li> </ul> </li> </ul>                                                                                                    |          |
|   |              | blank even if the<br>Enrollment's Special<br>Education field's<br>Intensive Support field<br>is populated.                                                                                                    |          |
|   |              | When the reporting type is<br>Spring and the Report Required<br>Fields Only is NOT selected, the<br>Intensive Support Services field<br>reports even if the First<br>Semester field is blank.                                                                                                    |          |
|   |              | <b>Dec 1 Reporting</b><br>The Summer Semester Special<br>Ed Regional Tuition<br>Reimbursement field (reported<br>in Dec 1 only) reports the<br>Intensive Support Services Code<br>when                                                                                                    |          |
|   |              | <ul> <li>the Report Required Fields<br/>Only is selected,</li> <li>the Report Type is Dec 1,<br/>AND</li> <li>the Summer Semester<br/>Tuition field is populated.</li> </ul>                                                                                                    |          |
|   |              | If the the Summer Semester<br>Tuition field is blank, the<br>Summer Semester Special Ed<br>Regional Tuition Reimbursement<br>field reports blank even if the<br>Intensive Support Services field<br>is populated. When the Report<br>Required Fields only is NOT<br>selected, the Intensive Support<br>Services code reports even if the |          |
|   |              | Summer Semester Tuition<br>Reimbursement is blank.<br><b>EOY Reporting</b><br>The Second Semester Special Ed                                                                                                    |          |
|   |              | Regional Tuition Reimbursement<br>field (reported in EOY only)<br>reports the Intensive Support<br>Services Code when<br>• the Report Required Fields                                                                                                    |          |

• the Report Required Fields

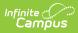

| #   | Element Name                        | Description<br>AND                                                                                                    | Location                                                                                                    |
|-----|-------------------------------------|----------------------------------------------------------------------------------------------------|----------------------------------------------------------------------------------------------------|
|     |                                     | <ul> <li>AND</li> <li>the Semester 2 Tuition<br/>Reimbursement field is<br/>populated.</li> <li>If the Second Semester Special<br/>Ed Regional Tuition<br/>Reimbursement field is blank,<br/>the Intensive Support Services<br/>Code reports blank even if the<br/>Enrollment SPED fields are<br/>populated. When the report type<br/>is EOY and the Report Required<br/>Fields only is NOT selected, the<br/>Intensive Support Services Code<br/>reports even if the Semester 2<br/>Tuition Reimbursement field is<br/>blank.</li> </ul> |                                                                                                    |
| 126 | Head Start<br>Provider Code         | Alphanumeric<br>The assigned code identifying<br>the Head Start Provider.<br>Numeric                                                                                                    | Enrollments > State reporting fields > Head<br>Start Provider<br>EnrollmentVA.headStartProvider                  |
| 127 | Regional Student<br>Percent of Time | The overall percentage of time<br>that the student spends<br>throughout the school year in a<br>regional or local center.<br><i>Numeric</i>                                                                                                    | Enrollments > State reporting fields > Regional<br>Student Percent of Time<br>EnrollmentVA.regionalPercentOfTime |

| #   | Element Name                              | Description                                                                                                    | Location                                                                                                    |
|-----|-------------------------------------------|----------------------------------------------------------------------------------------------------|----------------------------------------------------------------------------------------------------|
| 128 | Remote<br>Instruction<br>Percent of Time  | The total percent of time from<br>the first day of school through<br>the as of date where the student<br>received remote instruction.<br>Looks for blended learning<br>groups in which the student is<br>enrolled for the in-seat and<br>distance learning minutes.<br>For date ranges where a student<br>is not in a blended learning<br>group, reports from the Digital<br>Equity (DE) tab Remote<br>Instruction Percent of Time<br>textbox.<br>If there are multiple DE records<br>within date range, the<br>percentages are averaged.<br>If the Remote Instruction Percent<br>of Time textbox is blank and the<br>Parent remote Learning Decision<br>= Y: Yes, this will = 100%<br><i>Numeric</i> | Program Participation > State Programs ><br>Program Participation > Remote Instruction<br>Percent of Time<br>DigitalEquity.instructionPercentOfTime |
| 129 | Internet Access<br>for Remote<br>Learning | The state assigned code which<br>describes a student's most<br>readily available internet access<br>for remote learning.<br><b>1</b> - Internet access at home<br>allows for live streaming,<br>classroom instruction, real time<br>interaction with teachers and<br>classmates<br><b>2</b> - Internet access at home is<br>available but too slow for live<br>streaming or real time<br>interaction<br><b>3</b> - Public connection NOT at<br>home (coffee shop, fast food<br>restaurant, recreation center,<br>etc.)<br><b>4</b> - Other<br><b>5</b> - No internet connection<br>available<br><b>6</b> - Unknown<br><i>Numeric</i>                                                                  | Program Participation > State Programs ><br>Program Participation > Internet Access for<br>Remote Learning<br>EnrollmentVA.regionalPercentOfTime    |

| #   | Element Name                            | Description                                                                                                    | Location                                                                                                    |
|-----|-----------------------------------------|----------------------------------------------------------------------------------------------------|----------------------------------------------------------------------------------------------------|
| 130 | Device Access for<br>Remote Learning    | The state assigned code which<br>describes a student's most<br>readily available access to a<br>device for remote learning.<br><b>1</b> - School Provided (desktop,<br>laptop, Chromebook, tablet)<br><b>2</b> - Personal (desktop, laptop,<br>Chromebook, tablet)<br><b>3</b> - Shared with family members<br>(desktop, laptop, Chromebook,<br>tablet)<br><b>4</b> - Smartphone only<br><b>5</b> - Any public device (library,<br>community center, etc.)<br><b>6</b> - No device access<br><b>7</b> - Unknown              | Program Participation > State Programs ><br>Program Participation > Device Access for<br>Remote Learning<br>DigitalEquity.deviceAccess   |
| 131 | Parental Remote<br>Learning<br>Decision | <ul> <li>The parent's decision regarding remote learning.</li> <li>Options <ul> <li>N: No, Not completely remote learning/some inschool</li> <li>Y: Yes, Remote learning only/No in-person school</li> </ul> </li> <li>Alphanumeric</li> </ul>                                                                                                    | Program Participation > State Programs ><br>Program Participation > Parental Remote<br>Learning Decision<br>DigitalEquity.parentDecision |
| 132 | SLIFE Status Flag                       | This field reports when the<br>Report Type is Fall, Spring or<br>EOY. <b>Y</b> reports when the El ><br>SLIFE checkbox is marked and<br>reports <b>N</b> when the checkbox is<br>not marked.                                                                                                    | Student Information > Program Participation ><br>English Learners (EL) > EL > SLIFE<br>Lep.slife                                         |
| 133 | Date of Entry<br>into U.S. Schools      | This field reports when the<br>Report Type is Fall, Spring or<br>EOY for all students and reports<br>from Census > Demographics ><br>Date Entered US School. If the<br>date field is blank, this field<br>reports the Start Date from the<br>student's earliest enrollment.<br>This field ONLY reports when the<br>SLIFE Status Flag (132) is<br>marked <b>Yes</b> on the EL tool OR<br>the Immigrant field on the State<br>Reported Enrollments fields is<br>marked <b>Yes</b> . Otherwise, this field<br>reports as blank. | Census > Demographics > Date Entered US<br>School                                                                                        |

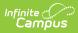

| #                              | Element Name             | Description                                                                                                    | Location                                                                                                    |
|--------------------------------|--------------------------|----------------------------------------------------------------------------------------------------|----------------------------------------------------------------------------------------------------|
| <b>134</b><br>to<br><b>138</b> | Filler Fields            | Reports blank.                                                                                                    | N/A                                                                                                    |
| 139                            | Student's First<br>Name  | The legal first name of the<br>student. Information reports<br>from the Demographics tool<br>unless the <b>Report Protected</b><br><b>Identities</b> checkbox is marked.<br>When the <b>Report Protected</b><br><b>Identities</b> checkbox is marked<br>on the extract editor information<br>reports from Identities ><br>Protected Identity Information. If<br>the legal name fields are blank,<br>name information reports from<br>the Demographics tab.<br><i>Alphanumeric, 15 characters</i>  | Census > People > Demographics > First Name<br>Identity.firstName<br>Identities > Protected Identity Information ><br>Legal First Name<br>Iegal.firstName        |
| 140                            | Student's Middle<br>Name | The legal middle name of the<br>student. Information reports<br>from the Demographics tool<br>unless the <b>Report Protected</b><br><b>Identities</b> checkbox is marked.<br>When the <b>Report Protected</b><br><b>Identities</b> checkbox is marked<br>on the extract editor information<br>reports from Identities ><br>Protected Identity Information. If<br>the legal name fields are blank,<br>name information reports from<br>the Demographics tab.<br><i>Alphanumeric, 15 characters</i> | Census > People > Demographics > Middle<br>Name<br>Identity.middleName<br>Identities > Protected Identity Information ><br>Legal Middle Name<br>Iegal.middleName |
| 141                            | Student's Last<br>Name   | The legal last name of the<br>student. Information reports<br>from the Demographics tool<br>unless the <b>Report Protected</b><br><b>Identities</b> checkbox is marked.<br>When the <b>Report Protected</b><br><b>Identities</b> checkbox is marked<br>on the extract editor information<br>reports from Identities ><br>Protected Identity Information. If<br>the legal name fields are blank,<br>name information reports from<br>the Demographics tab.<br><i>Alphanumeric, 25 characters</i>   | Census > People > Demographics > Last Name<br>Identity.lastName<br>Identities > Protected Identity Information ><br>Legal Last Name<br>Iegal.lastName            |

# **Entry Code Options**

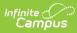

| Code | Name                                                            | Description                                                                                                    |  |
|------|-----------------------------------------------------------------|----------------------------------------------------------------------------------------------------|--|
| E099 | Entry into<br>ISAEP                                             | Entry into an Individualized Student Alternative Education Program (ISAEP) - A student who has entered an ISAEP for the first day of the new school year and is not enrolled in any school. A student in an ISAEP shall be counted in the membership and average daily membership (ADM) of the local education agency.                                                                                                    |  |
| E104 | Transfer-<br>private, non-<br>religious<br>school-local         | Transfer from a private, non-religiously-affiliated school in the same local education<br>agency - A student who transfers from a private school (operated by a non-<br>governmental, non-religious group or organization) that is located within the<br>administrative boundaries of the same local education agency, including hospital<br>teaching programs.                                                              |  |
| E105 | Transfer-<br>private non-<br>religious<br>school-same<br>state  | Transfer from a private, non-religiously-affiliated school in a different local<br>education agency in the same state - A student who transfers from a private school<br>(operated by a non-governmental, non-religious group or organization) that is not<br>located within the administrative boundaries of the same local education agency but<br>is in the same state, including hospital teaching programs.             |  |
| E106 | Transfer-<br>private non-<br>religious<br>school-other<br>state | Transfer from a private, non-religiously-affiliated school in a different state - A<br>student who transfers from a private school (operated by a non-governmental, non-<br>religious group or organization) that is located in another state, including hospital<br>teaching programs.                                                                                                    |  |
| E107 | Transfer-<br>private<br>religious<br>school-local               | Transfer from a private, religiously-affiliated school in the same local education<br>agency - A student who transfers from a private school (affiliated with and operated<br>by a non-governmental, religious group or organization) that is located within the<br>administrative boundaries of the same local education agency, including hospital<br>teaching programs.                                                   |  |
| E108 | Transfer-<br>private<br>religious<br>school-same<br>state       | Transfer from a private, religiously-affiliated school in a different local education<br>agency in the same state - A student who transfers from a private school (affiliated<br>with and operated by a non-governmental, religious group or organization) that is<br>not located within the administrative boundaries of the same local education agency<br>but is in the same state, including hospital teaching programs. |  |
| E109 | Transfer-<br>private<br>religious<br>school-other<br>state      | Transfer from a private, religiously-affiliated school in a different state - A student<br>who transfers from a private school (affiliated with and operated by a non-<br>governmental, religious group or organization) that is located in another state,<br>including hospital teaching programs.                                                                                                    |  |
| E111 | Transfer-<br>state<br>operated<br>institution                   | Transfer from a state-operated institution - A student who transfers from a state-<br>operated institution that has an educational program. This includes mental health<br>institutions, correctional institutions, juvenile service agencies, care shelters, and<br>detention facilities.                                                                                                    |  |
| E113 | Transfer-<br>home<br>schooling                                  | Transfer from home schooling - A student who transfers from a period of instruction<br>in a home environment for reasons other than health.                                                                                                    |  |
| E119 | Original entry<br>into US<br>school                             | Original entry into a United States school - A student already residing in the United<br>States enters a school for the first time in the United States or an extra-state<br>jurisdiction.                                                                                                    |  |

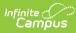

| Code | Name                                                           | Description                                                                                                    |  |
|------|----------------------------------------------------------------|----------------------------------------------------------------------------------------------------|--|
| E120 | Original entry<br>into US-<br>uninterrupted                    | Original entry into a United States school from a foreign country with no interruption<br>in schooling - A student who has recently moved from a foreign country where he or<br>she had been enrolled in school and enters a school in the United States or an extra-<br>state jurisdiction for the first time.                                            |  |
| E121 | Original entry<br>into US-<br>interrupted                      | Original entry into a United States school from a foreign country with an interruption<br>in schooling - A student who has recently moved from a foreign country where he or<br>she had not been enrolled in school and enters a school in the United States or an<br>extra-state jurisdiction for the first time.                                         |  |
| E203 | Transfer-<br>public school-<br>other state                     | Transfer from a public school in a different state - A student who transfers from a public school that is located in another state or from a United States overseas dependents school.                                                                                                    |  |
| R111 | Re-entry<br>from state-<br>operated<br>institution             | Re-entry from a state-operated institution - A student who re-enters from a state-<br>operated institution that has an educational program. This includes mental health<br>institutions, correctional institutions, juvenile service agencies, care shelters, and<br>detention facilities.                                                                 |  |
| R115 | Re-entry<br>from the<br>same school<br>with no<br>interruption | Re-entry from the same school with no interruption of schooling - A student who had<br>previously entered any class in a school and then continues his or her membership<br>in the same school from one term to the next because of a promotion or demotion,<br>or who transfers from one homeroom or class to another during a regular school<br>session. |  |
| R201 | Transfer-<br>public school<br>in the same<br>local agency      | Transfer from a public school in the same local education agency - A student who transfers from a public school that is located within the administrative boundaries of the same local education agency.                                                                                                    |  |
| R212 | Transfer-<br>charter<br>school in the<br>same local<br>agency  | Transfer from a charter school in the same local education agency- A student who<br>transfers from a charter school, operated in accordance with state regulations, that<br>is located within the administrative boundaries of the same local education agency                                                                                             |  |
| R214 | Matriculation                                                  | Matriculation from another school within the same local education agency - A student who enters a school within the same local education agency after successful completion and promotion from the highest instructional level of another school to enter the next higher level.                                                                           |  |
| R216 | Re-entry into<br>a school from<br>Homebound<br>education       | Re-entry into a school from Homebound education.                                                                                                    |  |
| R217 | Re-entry into<br>Homebound<br>education                        | Re-entry into Homebound education within the same local education agency.                                                                                                    |  |
| R218 | Re-entry into<br>a school from<br>Home-based<br>education      | Re-entry into a school from Home-based education.                                                                                                    |  |

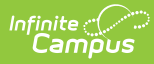

| Code | Name                                                            | Description                                                                                                    |
|------|-----------------------------------------------------------------|----------------------------------------------------------------------------------------------------|
| R219 | Re-entry into<br>Home-based<br>education                        | Re-entry into Home-based education within the same local education agency.                                                                                                    |
| R298 | Re-entry into<br>a school from<br>an ISAEP                      | Re-entry into a school from an Individualized Student Alternative Education Program<br>(ISAEP) - A student who re-enters a school after a period of time in an ISAEP.                                                                                               |
| R302 | Transfer-<br>public school<br>in different<br>agency            | Transfer from a public school in a different local education agency in the same state<br>- A student who transfers from a public school that is not located within the<br>administrative boundaries of the same local education agency but is in the same<br>state. |
| R099 | Entry into<br>ISAEP                                             | Entry into an Individualized Student Alternative Education Program                                                                                                    |
| R312 | Transfer-<br>charter<br>school, same<br>state                   | Transfer from a charter school in a different local education agency in the same state                                                                                                    |
| R415 | Re-entry-orig.<br>school after<br>out of state<br>transfer      | Re-entry into original school after an out-of-state transfer.                                                                                                    |
| R416 | Re-entry-<br>different<br>school, out of<br>state transfer      | Re-entry into a different school after an out-of-state transfer.                                                                                                    |
| R417 | Re-entry<br>after a<br>voluntary<br>withdraw                    | Re-entry after a voluntary withdraw.                                                                                                    |
| R418 | Re-entry<br>after an<br>involuntary<br>withdraw                 | Re-entry after an involuntary withdraw                                                                                                    |
| E204 | In out-of-<br>state schl bf<br>10/1,in VA<br>schl after<br>10/1 | Transfer from a public school in a different state - A student was enrolled in a public school in another state before 10/1 and then re-enrolled in a Virginia public school after 10/1.                                                                            |

# **Active Status Options**

| Code  | Description | Reports when               |
|-------|-------------|----------------------------|
| Blank | Blank       | the report type is Summer. |

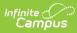

| Code | Description                                                                               | Reports when                                                                                                    |  |  |
|------|-------------------------------------------------------------------------------------------|----------------------------------------------------------------------------------------------------|--|--|
| Ν    | Not Enrolled                                                                              | <ul> <li>the student has zero days of membership.</li> <li>the report type is Fall, Spring or EOY and Grade level = TT</li> <li>the report type is Fall and enrollment end status is = W870 or W880</li> <li>if the SRC No Show checkbox is checked on the enrollment in the State Reporting fields</li> <li>if the enrollment End Date is prior to the first instructional day of the calendar</li> <li>the enrollment record is marked as <b>No Show</b></li> </ul> |  |  |
| I    | Inactive                                                                                  | <ul> <li>the enrollment end date occurs before the report Snapshot date</li> <li>the student has multiple records on the SRC; the earliest enrollment reports as I</li> </ul>                                                                                                    |  |  |
| V    | Only<br>participates<br>in a multi-<br>division<br>online<br>provider<br>(MOP)<br>program | <ul> <li>MOP Flag column =Y</li> <li>Virtual Program column = Y</li> <li>Online students do NOT report.</li> </ul>                                                                                                    |  |  |
| Α    | Active                                                                                    | <ul> <li>the student has one or more membership days and an enrollment start date &lt;= report effective date AND</li> <li>the Enrollment end date is Null or &gt;= report effective date OR the end date is the last instructional day of the calendar</li> <li>Enrollment end date is blank or on the Snapshot Date</li> </ul>                                                                                                    |  |  |

# **Disability Options**

| Numeric Code | Code | Description                   |
|--------------|------|-------------------------------|
| 01           | MR   | Mental Retardation            |
| 03           | MD   | Multiple Disabilities         |
| 04           | OI   | Orthopedic Impairment         |
| 05           | VI   | Visual Impairment             |
| 06           | HI   | Hearing Impairment            |
| 07           | SLD  | Specific Learning Disability  |
| 08           | ED   | Emotional Disturbance         |
| 09           | SLI  | Speech or Language Impairment |
| 10           | OHI  | Other Health Impairment       |
| 12           | DB   | Deaf-blindness                |
| 13           | AUT  | Autism                        |
| 14           | тві  | Traumatic Brain Injury        |

| Numeric Code | Code | Description               |
|--------------|------|---------------------------|
| 16           | DD   | Developmental Delay       |
| 19           | ID   | Intellectual Disabilities |

#### **Diploma Type Options**

| Code | Description                                           |
|------|-------------------------------------------------------|
| 01   | Standard Diploma                                      |
| 02   | Advanced Studies Diploma                              |
| 03   | Special Diploma                                       |
| 04   | Certificate of Program Completion                     |
| 05   | GED                                                   |
| 06   | IB Diploma                                            |
| 07   | Modified Standard Diploma                             |
| 08   | GED as part of ISAEP                                  |
| 09   | General Achievement Diploma                           |
| 10   | No award - IEP allows multiple years in grade 12      |
| 11   | No award - foreign exchange student                   |
| 12   | No award - EL status allow multiple years in grade 12 |

#### **Post Grad Options**

| Code | Description             |  |
|------|-------------------------|--|
| 1    | 4 year college          |  |
| 2    | 2 year college          |  |
| 3    | Other educational plans |  |
| 4    | Military                |  |
| 5    | Employment              |  |
| 6    | Other                   |  |

#### W8 Reason Options

| Code | Description             |
|------|-------------------------|
| 10   | Achievement Problems    |
| 20   | Behavioral Difficulties |
| 30   | Health Problems         |

| Code | Description         |  |
|------|---------------------|--|
| 40   | Family              |  |
| 41   | Parental Privilege  |  |
| 42   | PK Student          |  |
| 50   | Financial Hardship  |  |
| 60   | Employed            |  |
| 70   | Moved               |  |
| 80   | Reached Maximum Age |  |
| 81   | Personal choice     |  |
| 82   | Post Graduate       |  |
| 90   | Expulsion           |  |

#### **Tuition Paid Options**

| Code | Description                                        |
|------|----------------------------------------------------|
| 2    | Paid tuition to State supported institution        |
| 3    | Paid tuition to private institution                |
| 4    | Regional Center (full-day or half-day programs)    |
| 5    | Received tuition in excess of Serving Division     |
| 7    | Served through CSA                                 |
| 9    | Tuition from inter-state compact placement         |
| 10   | Contiguous Out-of-State Stu w/ same att privileges |
| 11   | Contiguous Out-of-State Stu w/o same att privilege |
| 12   | Non-Contiguous State or Territory outside of US    |
| 15   | Tuition paid to a school outside of Virginia       |
| 19   | Local Center within a Public School Division       |

# **PK Experience Options**

| Code | Description                                     |
|------|-------------------------------------------------|
| 1    | Head Start                                      |
| 2    | Public Preschool                                |
| 3    | Private Preschool/Day Care                      |
| 4    | Department of Defense Child Development Program |
| 5    | Family Home Daycare Provider                    |

| Infinit | e ( ( |    |
|---------|-------|----|
| Ca      | mp    | US |

| Code | Description             |
|------|-------------------------|
| 6    | No Preschool Experience |

#### **Virtual Program Options**

| Code | Description                                            |
|------|--------------------------------------------------------|
| 1    | Participates from home                                 |
| 2    | Participates from home - homebound                     |
| 3    | Participates from home - expulsion or suspension       |
| 4    | Participates from home - short-term suspension         |
| 5    | Participates from public school facility               |
| 6    | Participates from private school facility              |
| 7    | Participates from another location                     |
| 8    | Participates in the full-time Virtual Virginia Program |

# **Race/Ethnicity Options**

| Code | Description                                                        |
|------|--------------------------------------------------------------------|
| 01   | American Indian/Alaska Native                                      |
| 02   | Asian                                                              |
| 03   | Black or African American                                          |
| 05   | White                                                              |
| 06   | Native Hawaiian/Other Pacific Islander                             |
| 07   | American Indian/Alaska Native and Asian                            |
| 08   | American Indian/Alaska Native and Black or African American        |
| 09   | American Indian/Alaska Native and White                            |
| 10   | American Indian/Alaska Native and Native Hawaiian                  |
| 11   | Asian <b>and</b> Black or African American                         |
| 12   | Asian and White                                                    |
| 13   | Asian and Native Hawaiian                                          |
| 14   | Black or African American and White                                |
| 15   | Black or African American and Native Hawaiian                      |
| 16   | Native Hawaiian <b>and</b> White                                   |
| 17   | American Indian/Alaska Native, Asian and Black or African American |
| 18   | American Indian/Alaska Native, Asian and White                     |
| 19   | American Indian/Alaska Native, Asian and Native Hawaiian           |

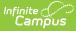

Code Description

| 20 | Asian, Black or African American and White                                          |
|----|-------------------------------------------------------------------------------------|
| 21 | Asian, Black or African American and Native Hawaiian                                |
| 22 | Black or African American, White and Native Hawaiian                                |
| 23 | Black or African American, Native Hawaiian and American Indian/Alaska Native        |
| 24 | White, Black or African American and American Indian/Alaska Native                  |
| 25 | White, Native Hawaiian and American Indian/Alaska Native                            |
| 26 | White, Native Hawaiian and Asian                                                    |
| 27 | American Indian/Alaska Native, Asian, Black or African American and White           |
| 28 | Asian, Black or African American, White and Native Hawaiian                         |
| 29 | Black or African American, White, Native Hawaiian and American Indian/Alaska Native |
| 30 | White, Native Hawaiian, American Indian/Alaska Native and Asian                     |
| 31 | Native Hawaiian, American Indian/Alaska Native, Asian and Black or African American |
| 32 | American Indian, Asian, Black or African American, White and Native Hawaiian        |

#### **Placement Code Options**

| Code | Description                     |
|------|---------------------------------|
| 1    | Public day school               |
| 2    | Public sep school facility      |
| 3    | Private sep school facility     |
| 4    | Public resident facility        |
| 5    | Private resident facility       |
| 6    | Home based program              |
| 7    | Hospital                        |
| 8    | Correctional facility           |
| 17   | Regular early childhood program |
| 18   | Special Ed classroom            |
| 19   | Special Ed sep school           |
| 20   | Special Ed res. facility        |
| 21   | Home                            |
| 22   | Service provider location       |

# **Tuition Reimbursement Disability Codes**

| Reported Value | Code | Description            |
|----------------|------|------------------------|
| 3              | MD   | Multiple Disabilities  |
| 6              | HI   | Hearing Impairment     |
| 8              | ED   | Emotional Disturbance  |
| 12             | DB   | Deaf-blindness         |
| 13             | AUT  | Autism                 |
| 14             | TBI  | Traumatic Brain Injury |

# **Intensive Support Codes**

| Code | Description                                   |
|------|-----------------------------------------------|
| 1    | Cooperative Centers for Exceptional Children  |
| 2    | Mid Peninsula Regional Special Ed Center      |
| 3    | Laurel Regional Program                       |
| 4    | Northern Neck Regional Program                |
| 5    | Northwestern Regional Education Program       |
| 6    | New Horizons Regional Education Center        |
| 7    | Piedmont Regional Education Center            |
| 8    | Shenandoah Valley Regional Program            |
| 9    | SE Cooperative Education Program (SECEP)      |
| 10   | Northern Virginia Regional Special Ed Program |
| 11   | Henry Co Public Sch/Martinsville Reg Program  |
| 12   | Roanoke Valley Regional Board                 |
| 13   | Region I Consortium                           |
| 14   | Rockbridge Regional Partnership               |
| 15   | Stafford/Fredericksburg Regional Partnership  |
| 16   | Caroline/King George Regional Partnership     |
| 17   | Far Southwest Regional Partnership            |
| 18   | Mid Southwest Regional Partnership            |
| 19   | Near Southwest Regional Partnership           |
| 20   | Westmoreland Regional Partnership             |
| 21   | Fairfax Regional Partnership                  |
| 22   | Potomac Regional Partnership                  |
| 23   | Fauquier Regional Partnership                 |

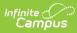

| Code | Description                                 |
|------|---------------------------------------------|
| 24   | Highlands Regional Partnership              |
| 25   | Eastern Shore Regional Partnership          |
| 26   | St. Mary's Infant Home                      |
| 27   | Roanoke Collaborative Partnership           |
| 28   | Region 8 Quad County Regional Program       |
| 29   | Danville/Pittsylvania Sped Regional Program |
| 30   | Halifax/Mecklenburg Sped Regional Program   |